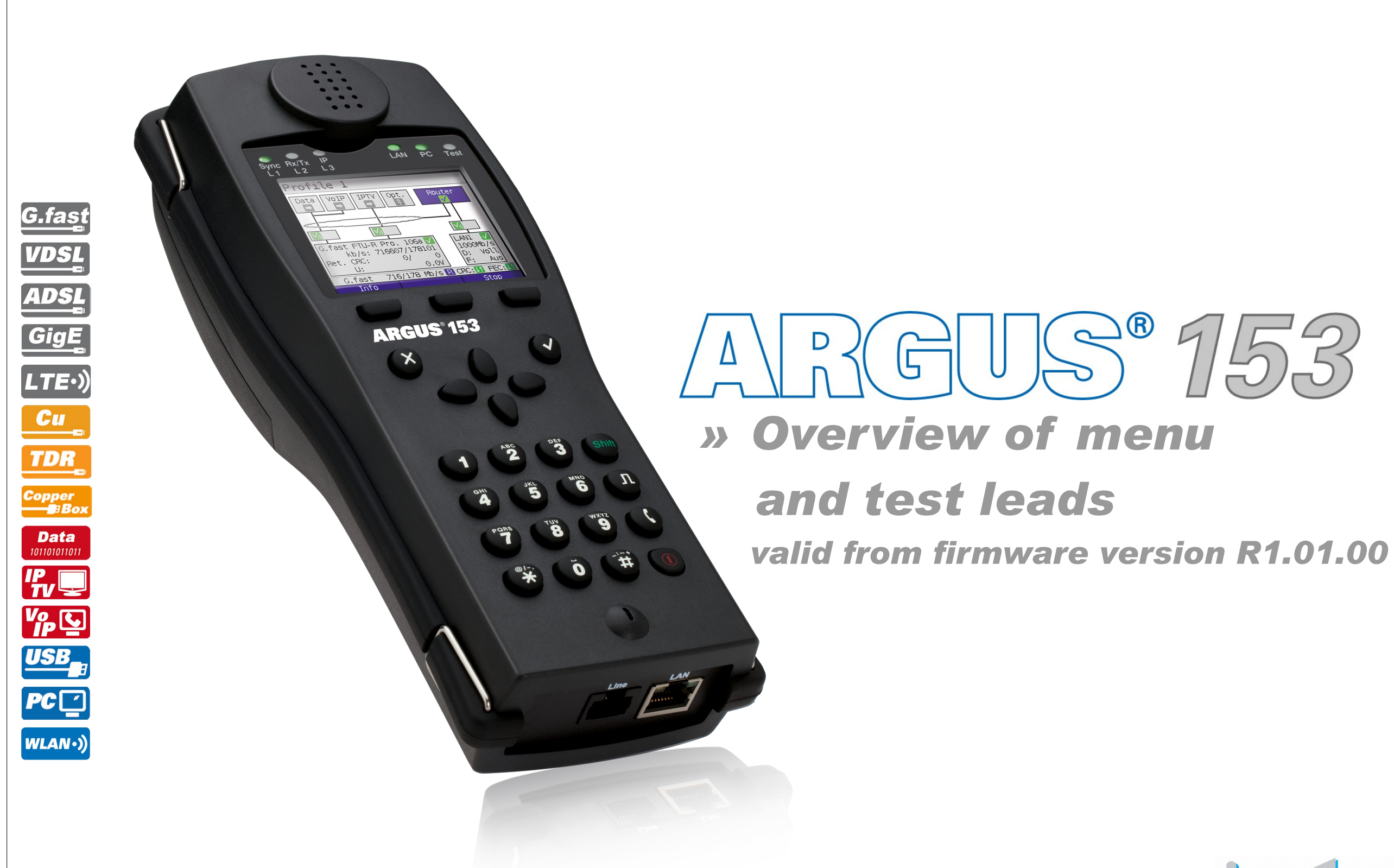

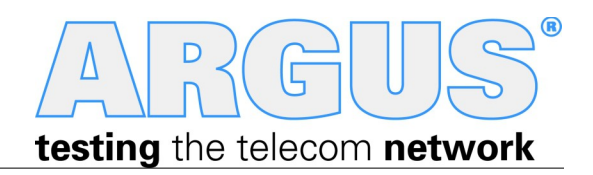

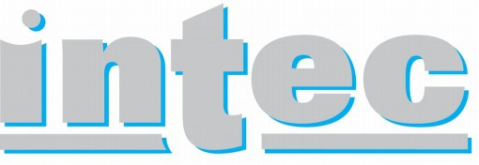

**GESELLSCHAFT FÜR** INFORMATIONSTECHNIK mbH

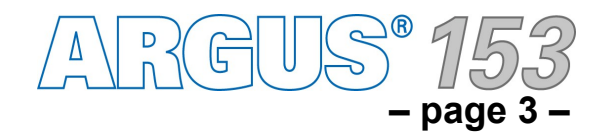

**Others page**

3

Legend

Protocol-overview

### **Legend, Status, Protocol overview**

**The ARGUS®** *153* **VDSL basic package includes a variety of functions and tests. Support for other interfaces and functions is optional (see the options in the data sheet). Consequently, depending on the scope of the functions delivered, certain menu items may be hidden. The type of access and access mode can affect this, too. ote**

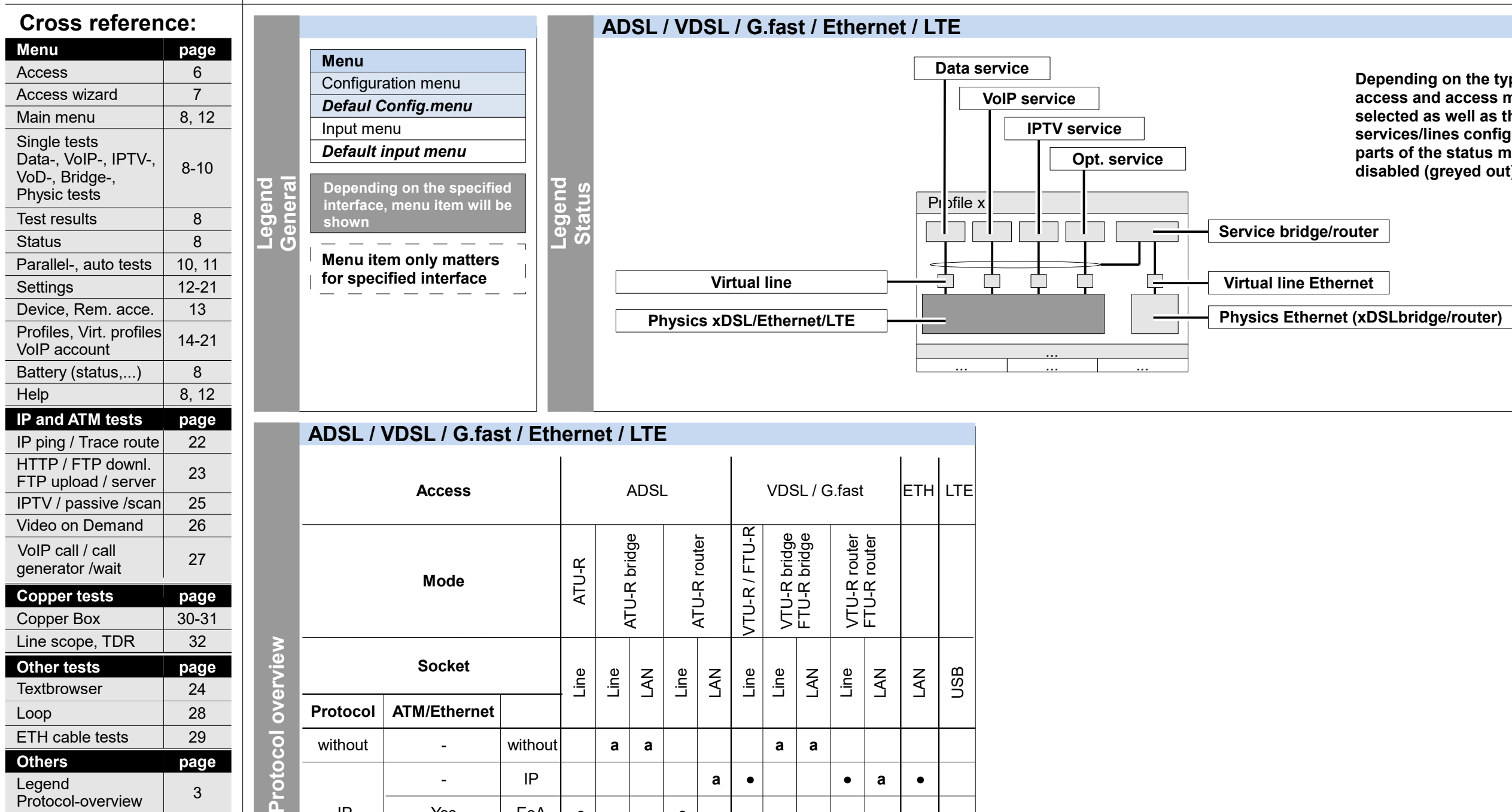

**N**

Hotkeys | 4

Test leads 133-34

**Depending on the type of access and access mode selected as well as the services/lines configured, parts of the status may be disabled (greyed out).**

● ●

**a**

**a**

 $\bullet$ 

PPPoE

PPPoA

IPoA

IP EoA

PPTP

● ●

● ●

● ●

● ●

● ●

●

● – Protocol configurable (see page 20)

**a** – Protocol set automatically

PPP

Yes

No

Yes

No

-

- PPTP

IP

●

 $\bullet$ 

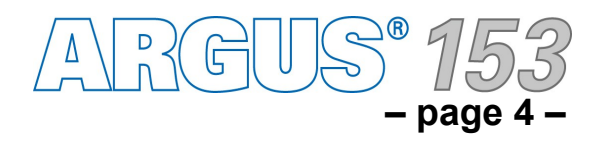

# **Hotkeys**

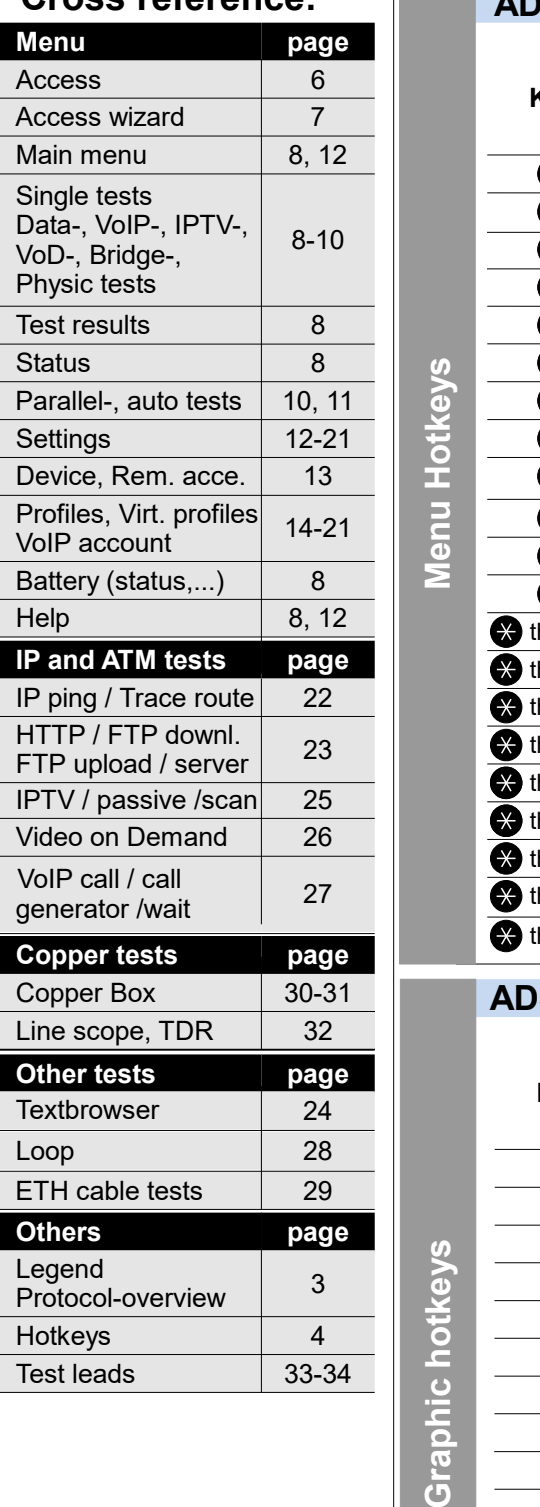

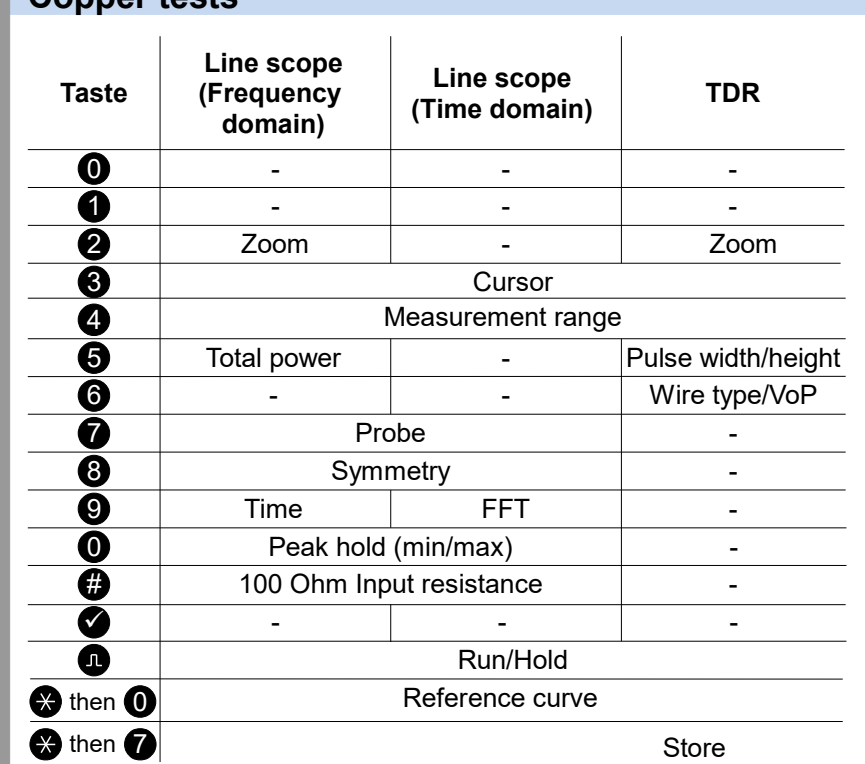

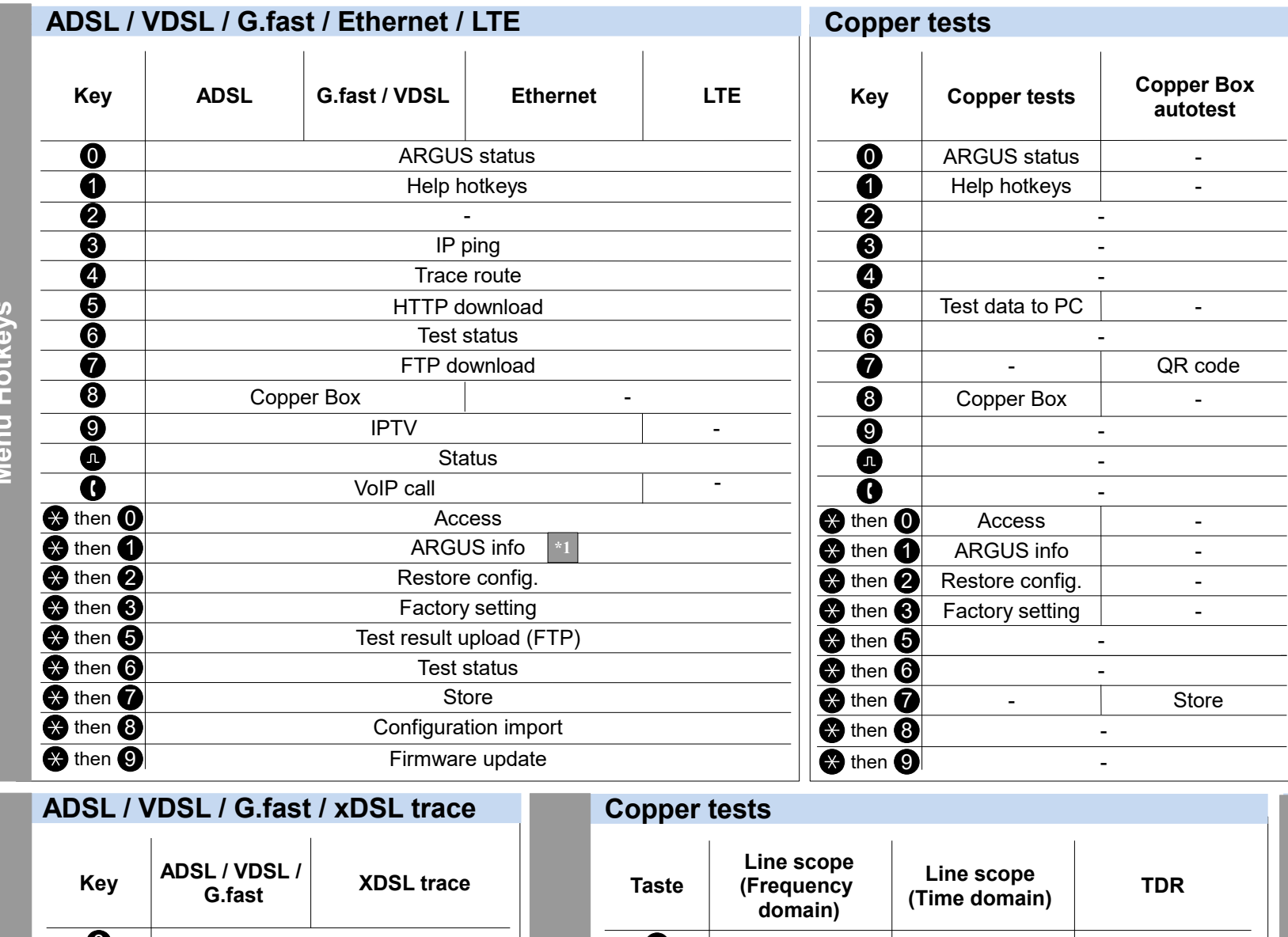

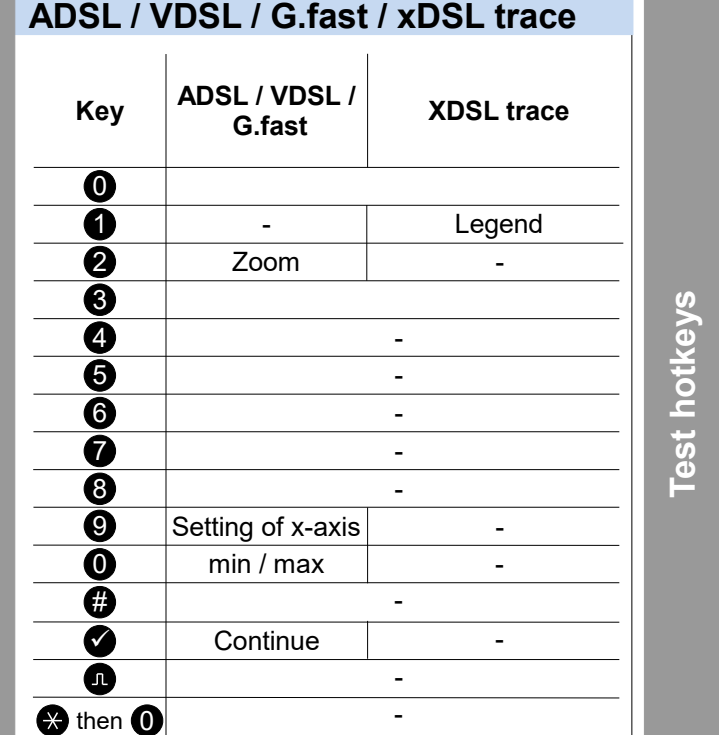

then  $\bigcap$  Store  $\bigcup$  -

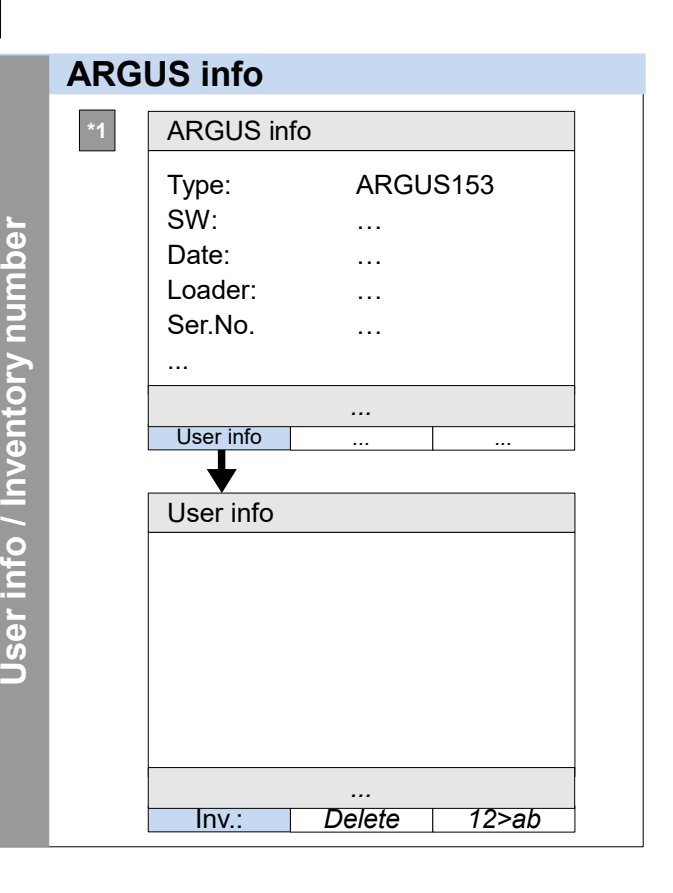

### **Cross reference:**

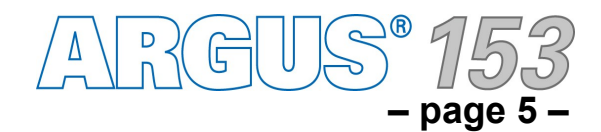

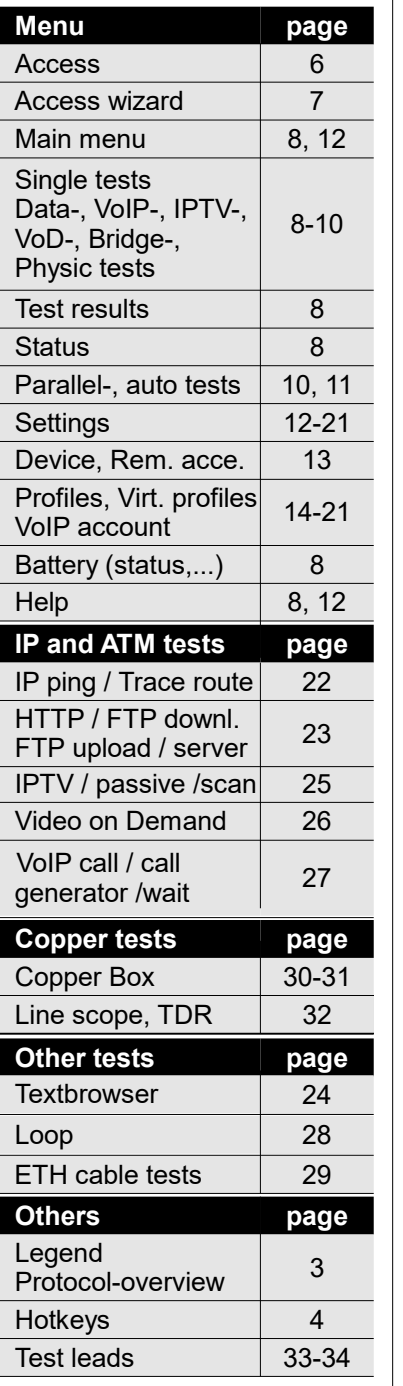

# **Single tests**

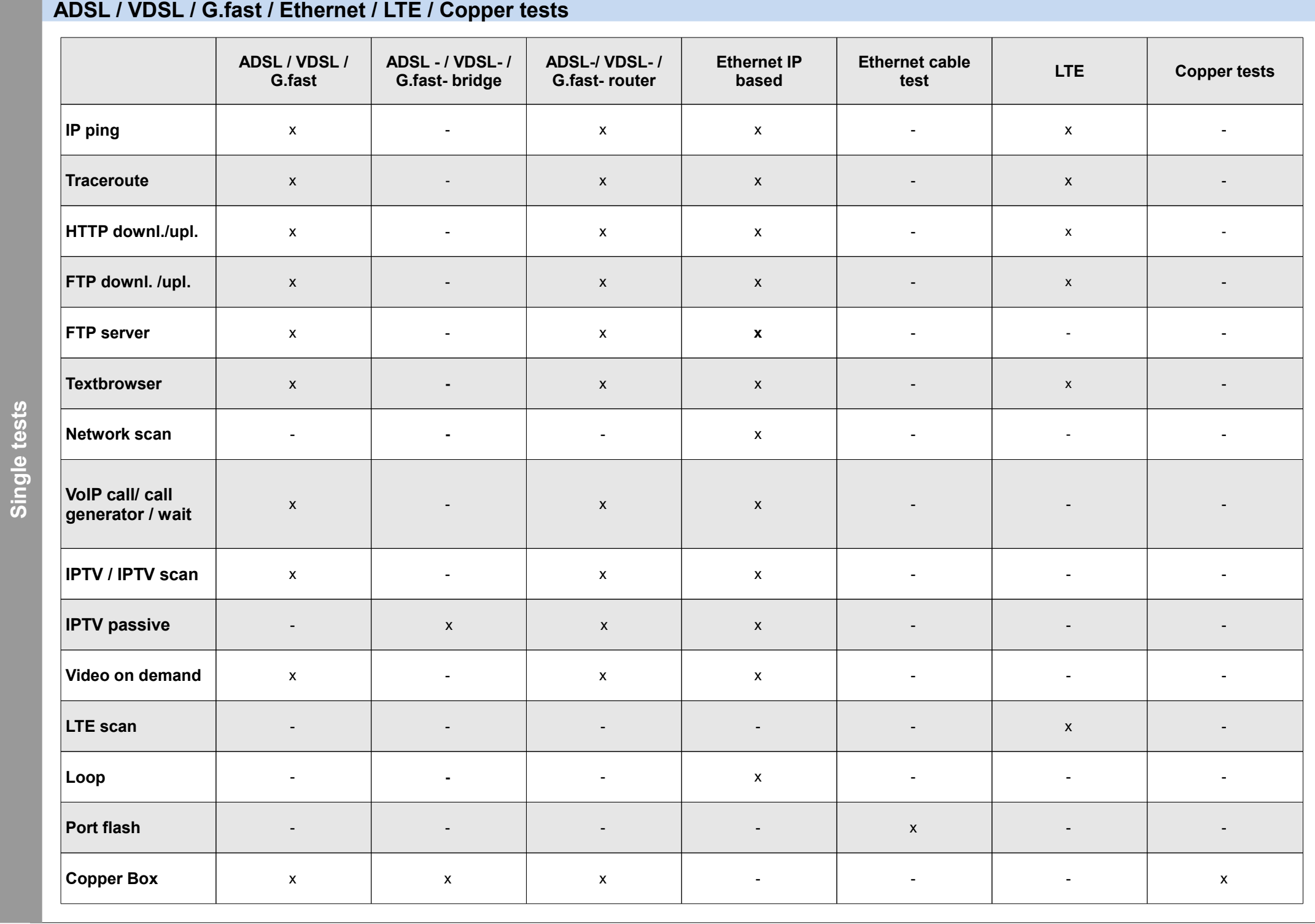

Hotkeys Test leads 33-34

4

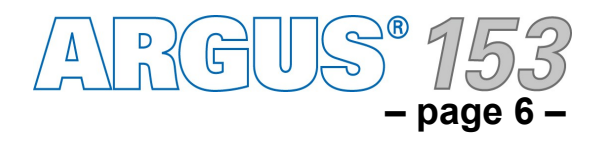

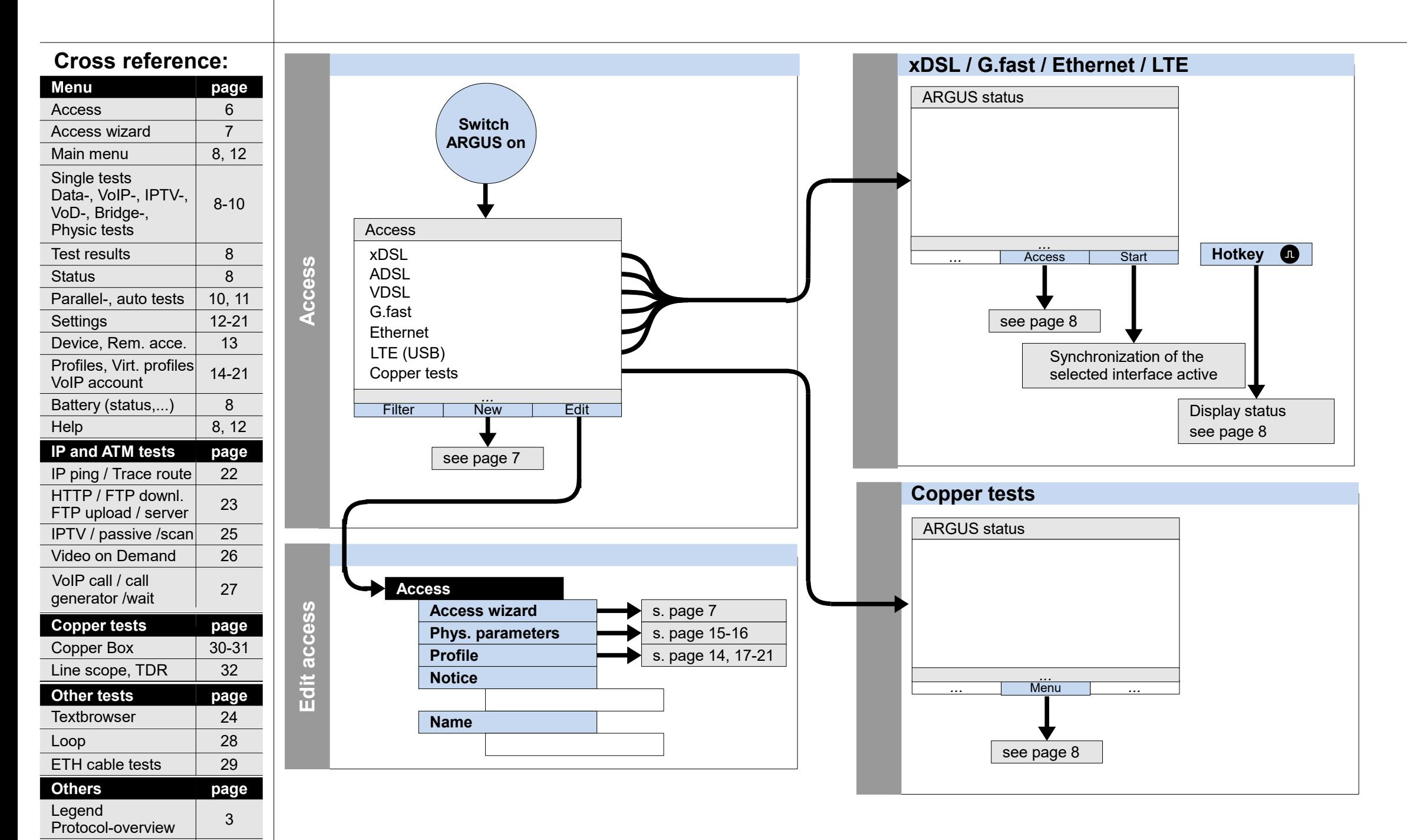

### **Switch on and access menu**

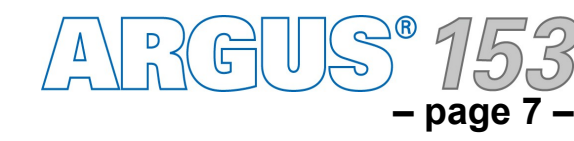

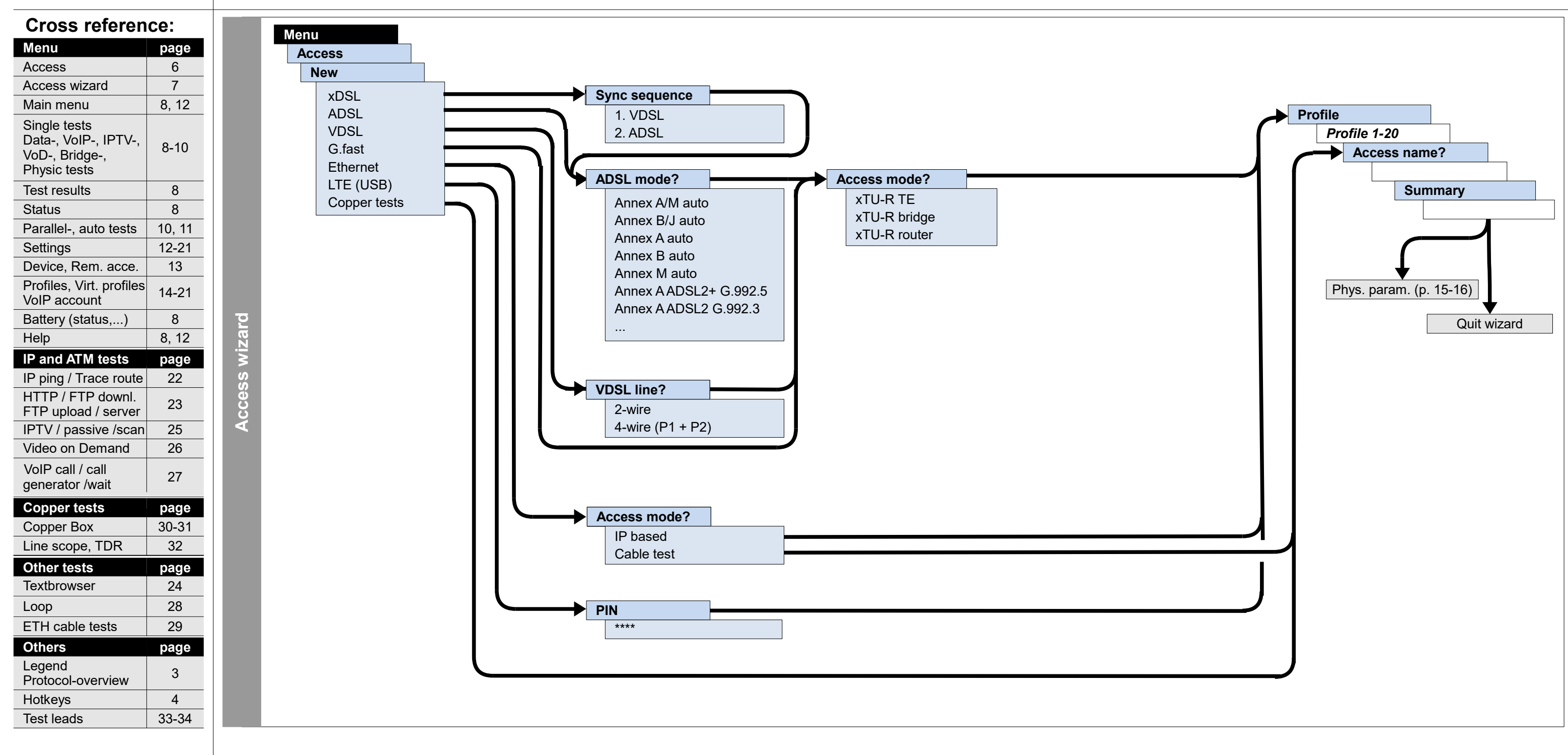

### **Access wizard**

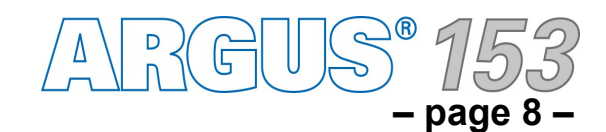

### **Main menu, Single tests, Test results, Status (Access: ADSL, VDSL, G.fast, LTE, Ethernet, Copper tests)**

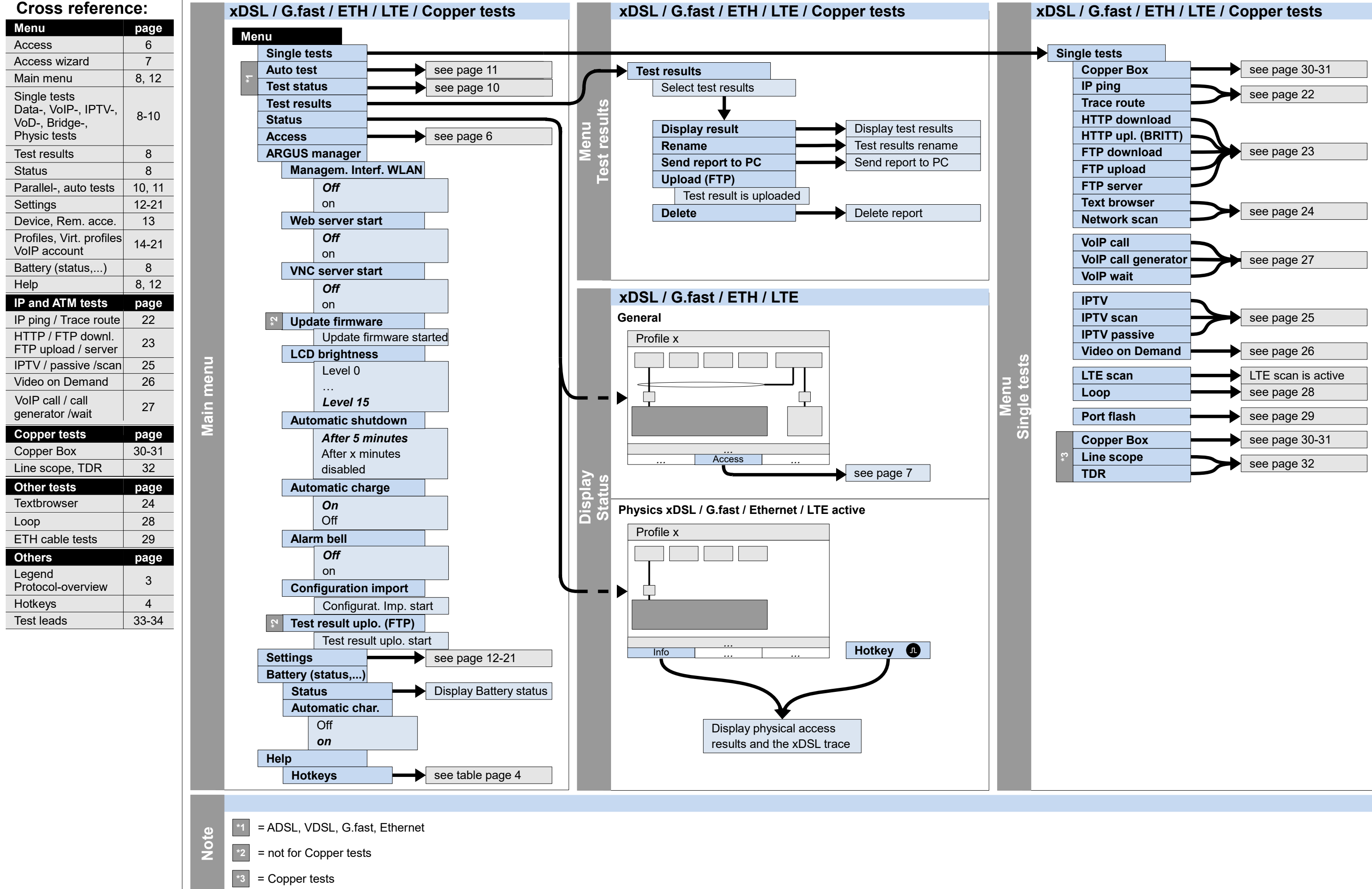

RGUS **– page 9 –**

**Service tests: Data tests, VoIP tests, IPTV tests, Opt. tests, Bridge tests, Physic tests (Access: ADSL, VDSL, G.fast, Ethernet, LTE)**

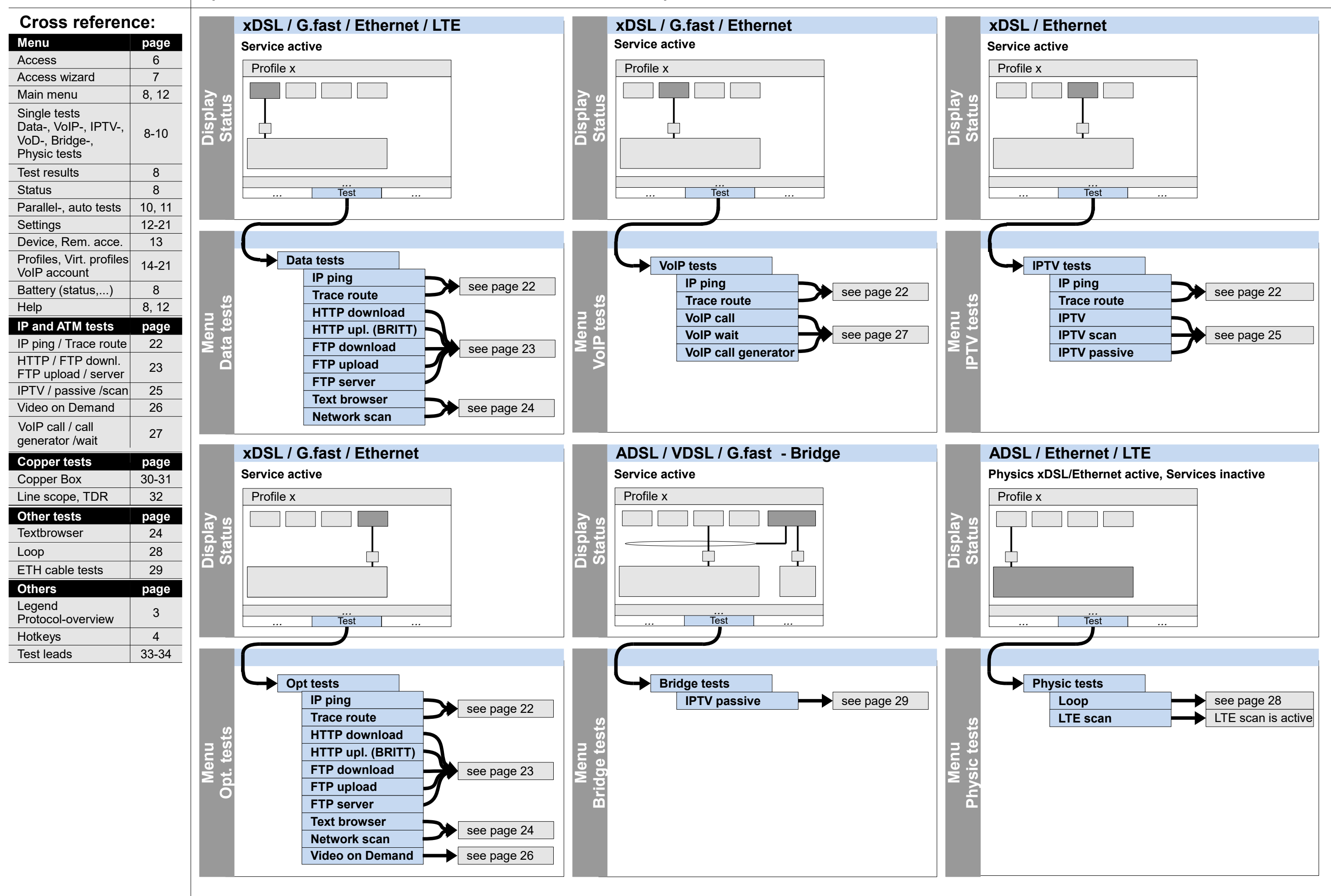

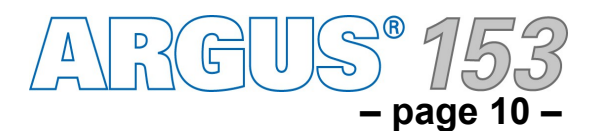

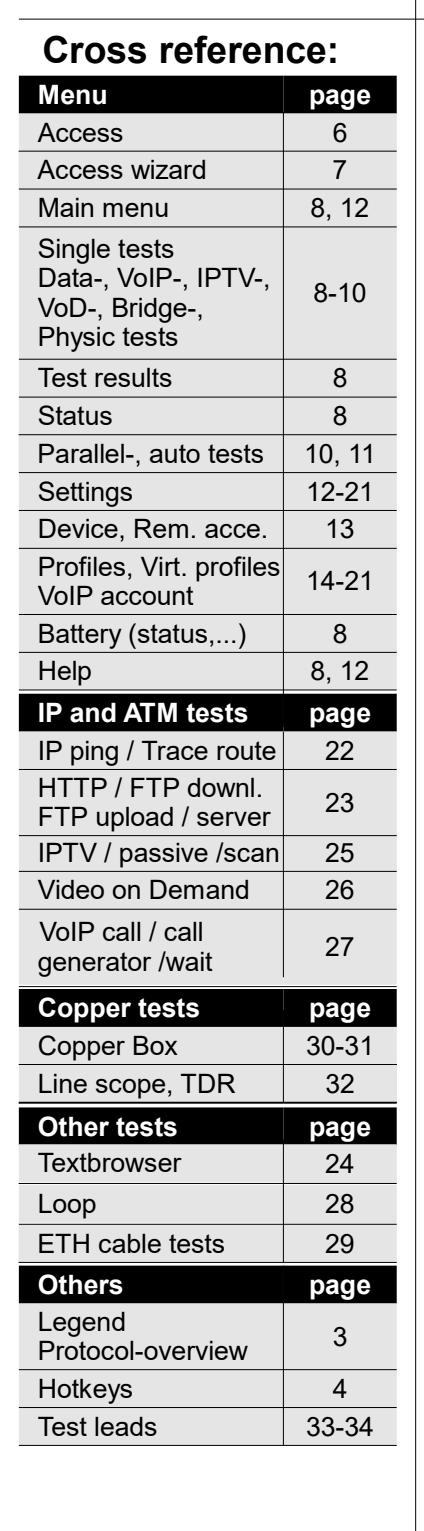

*...* New *...* Stop / Start

### **Service tests: Parallel tests**

### **Test status**

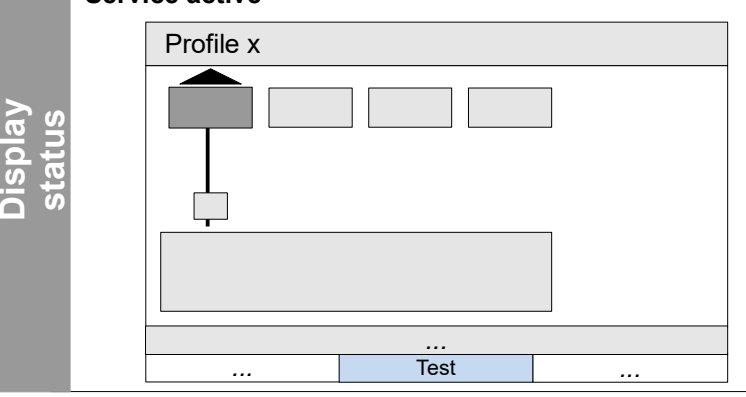

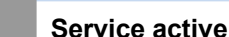

### **xDSL / G.fast / Ethernet / LTE**

**Data** 

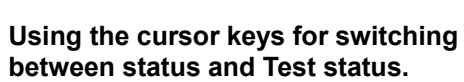

**The display and operation of VoIP and IPTV tests are presented in the same way as for Data tests. Note**

Anschluss

**Dis**

**Te**

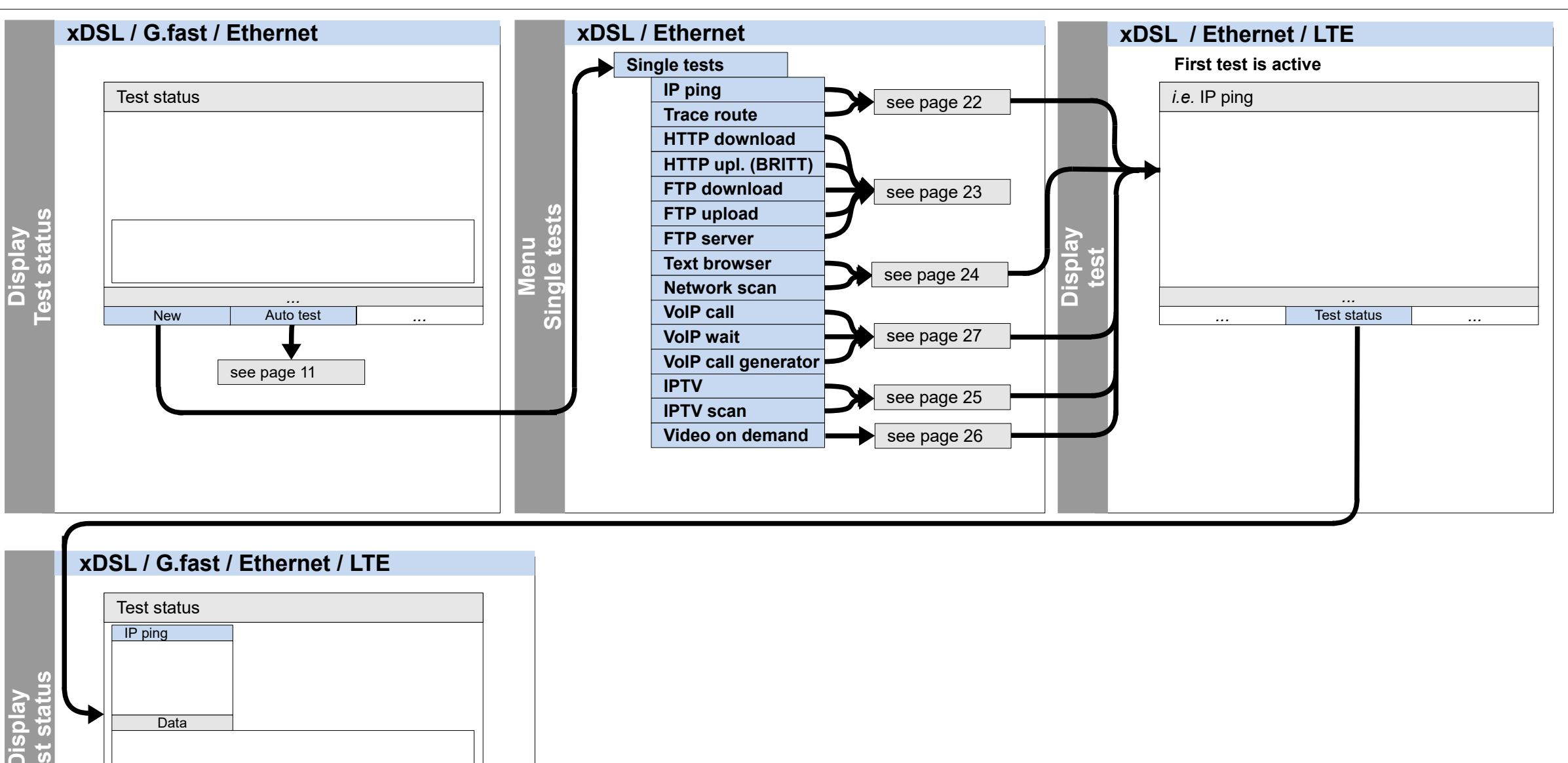

Stopping / starting a test

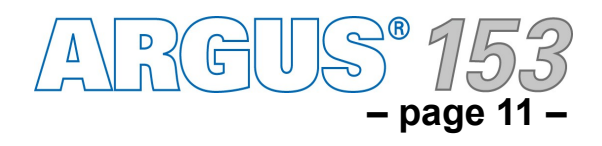

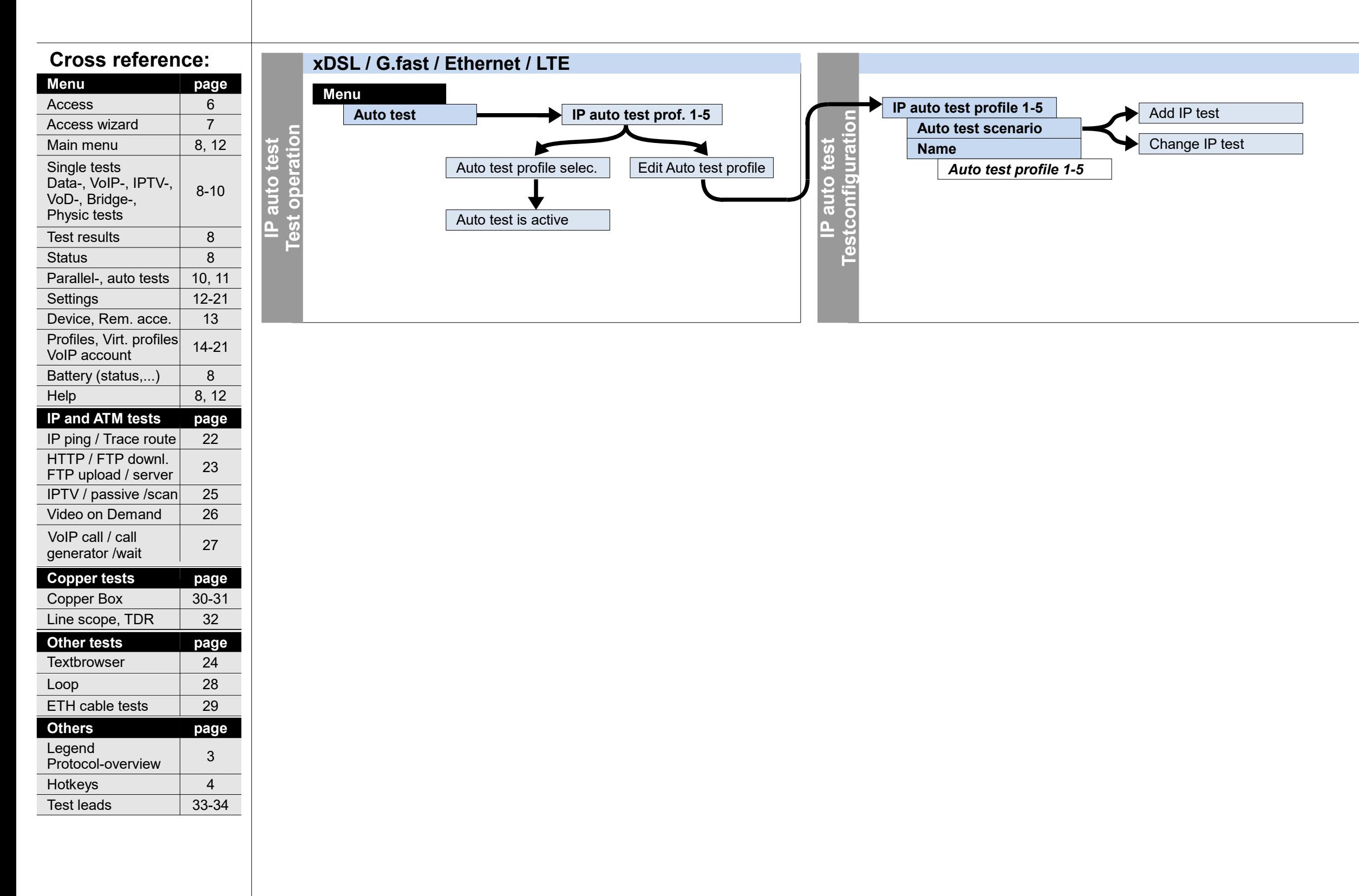

### **Service tests: IP auto test**

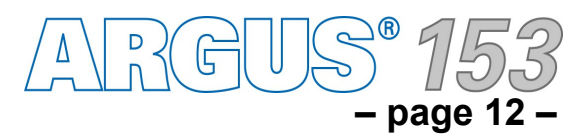

### **Settings and reset Backup/Restore, Cloud services**

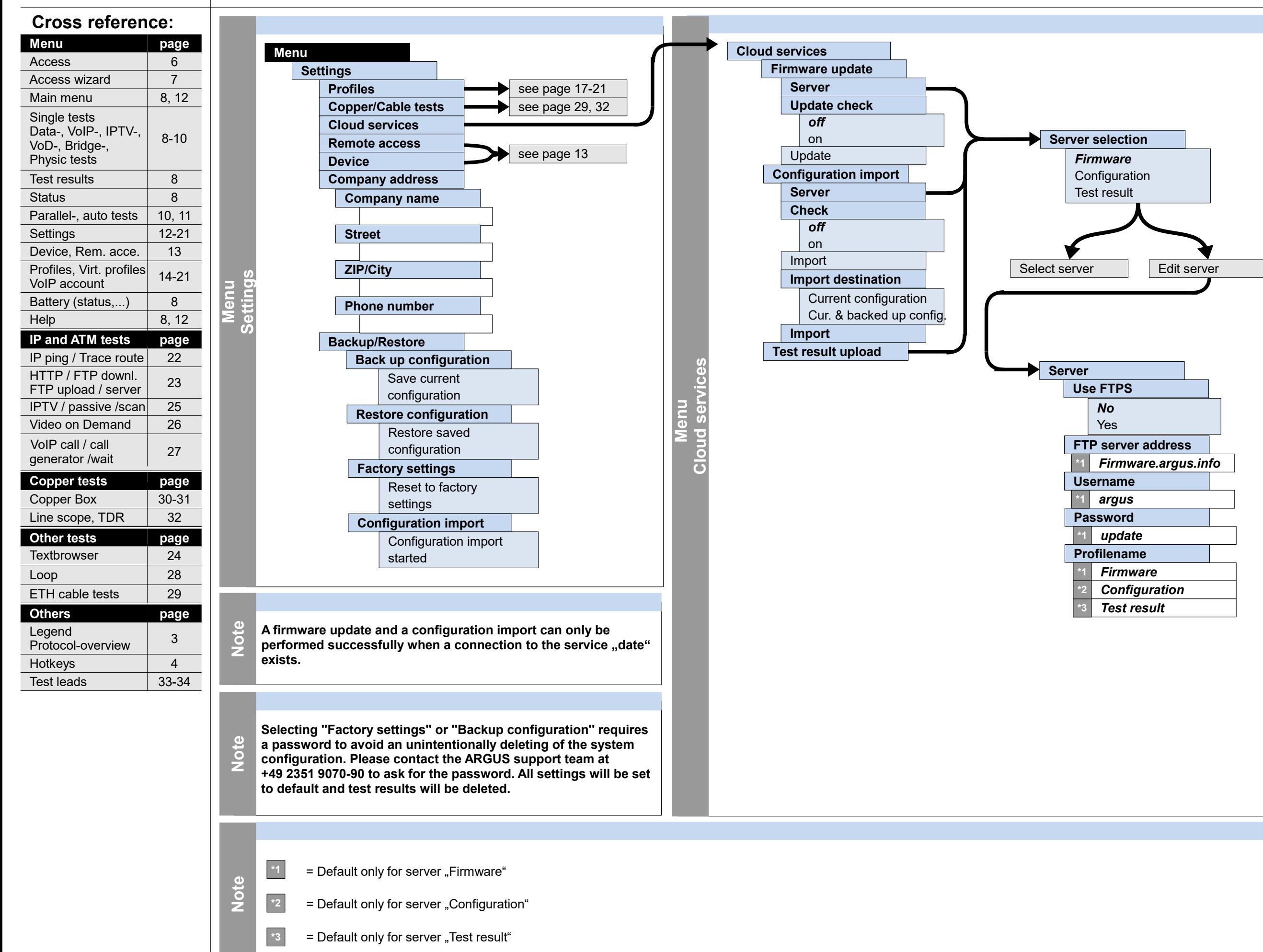

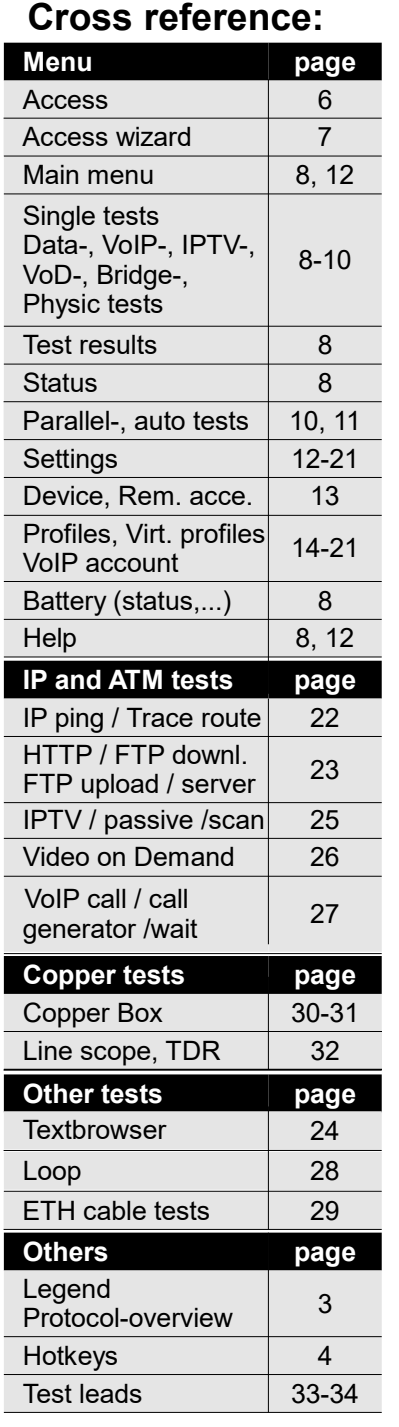

Menu<br>Remote access **Remote access**

## **Settings and reset Remote access, Device**

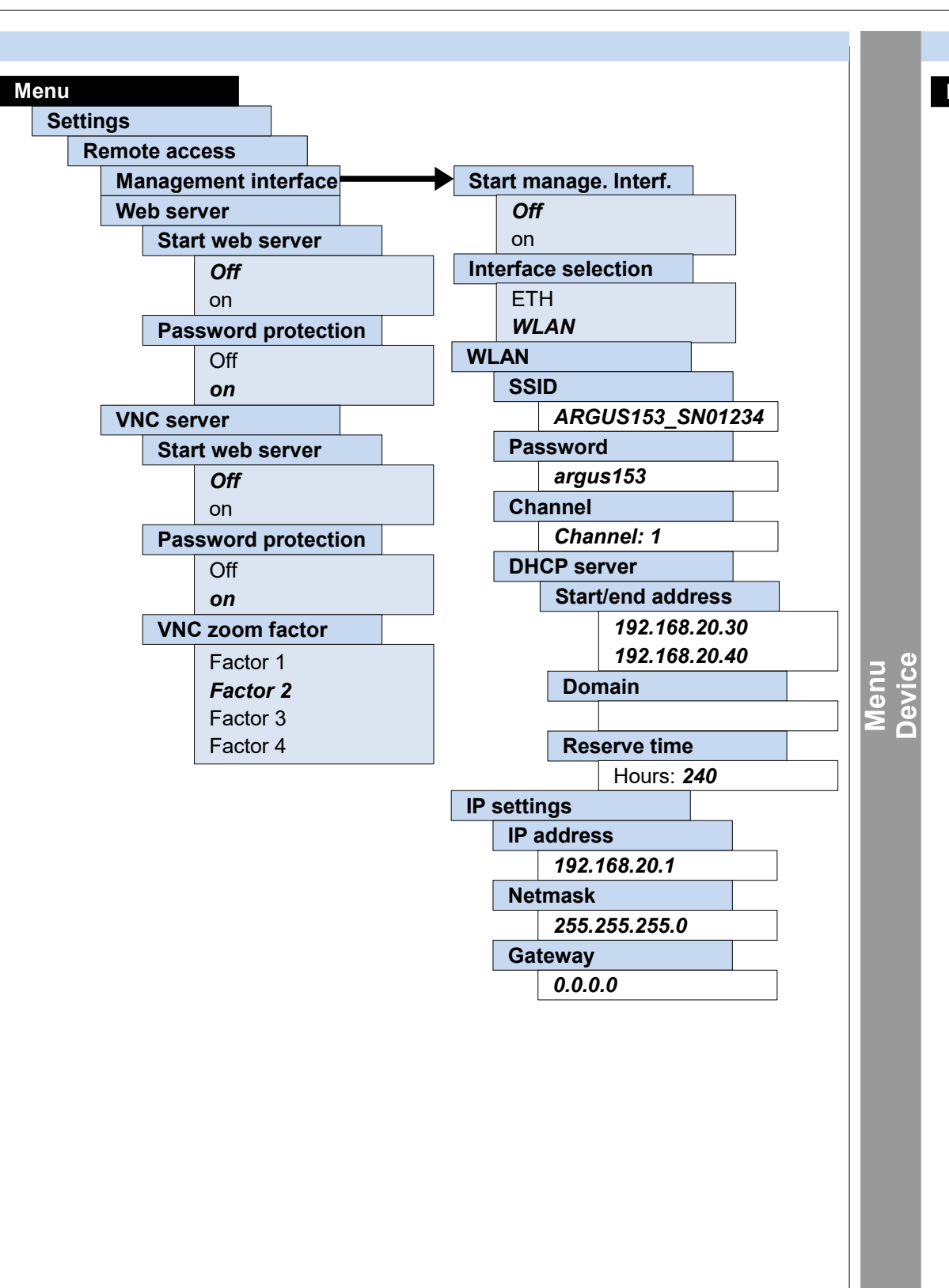

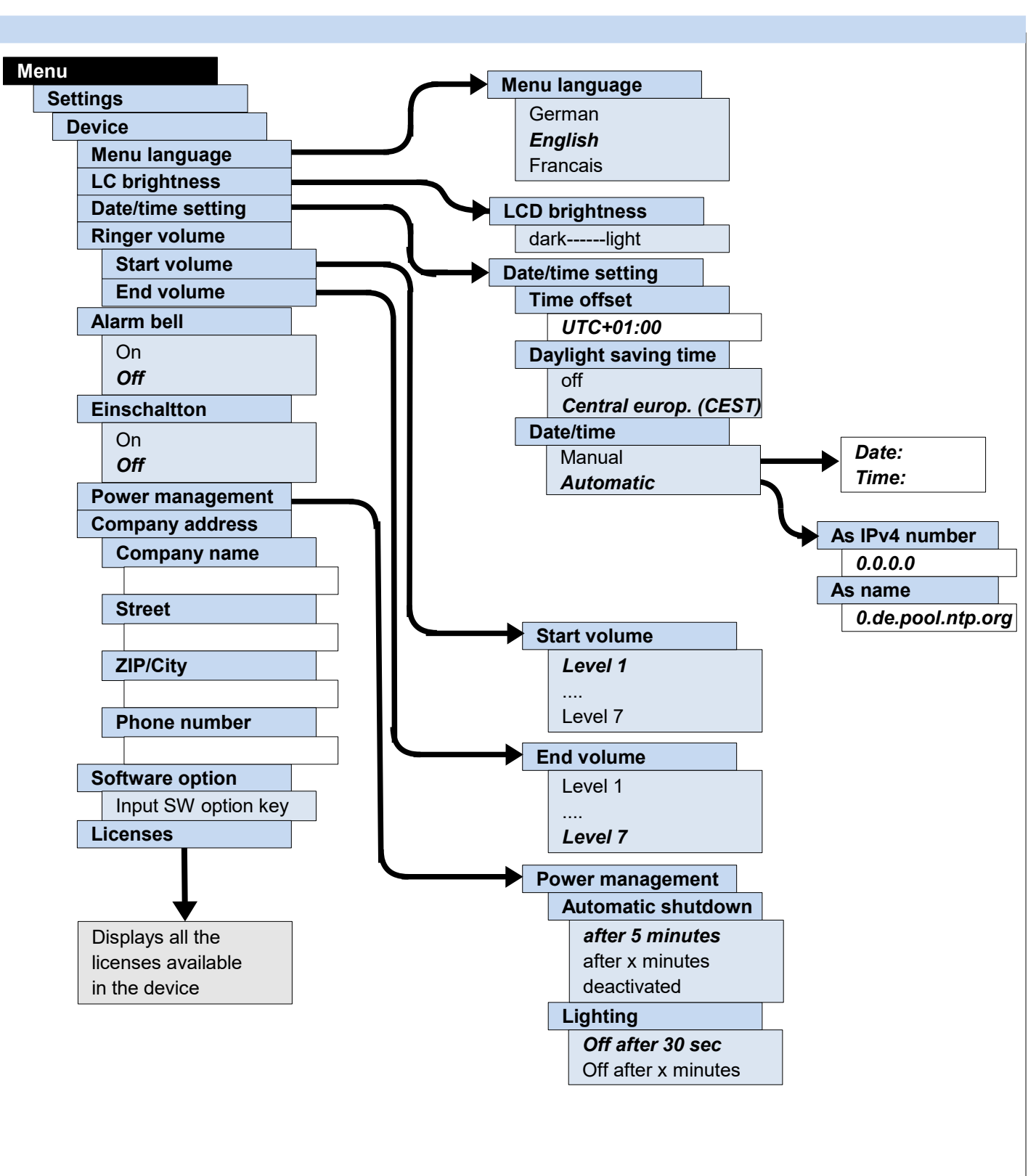

ARGUS<sup>®</sup> 153

ARGUS® **– page 14 –**

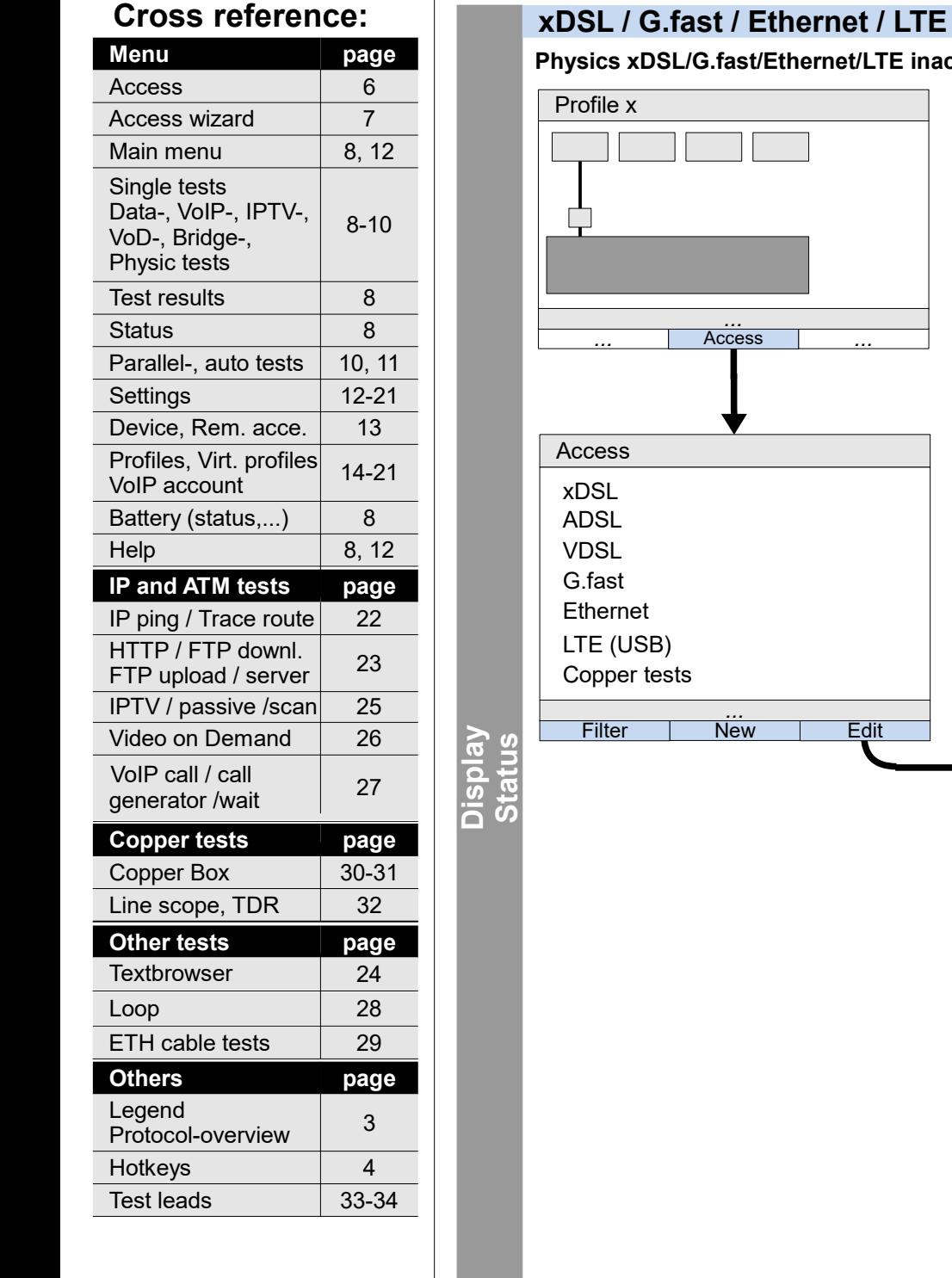

### **Settings Profile**

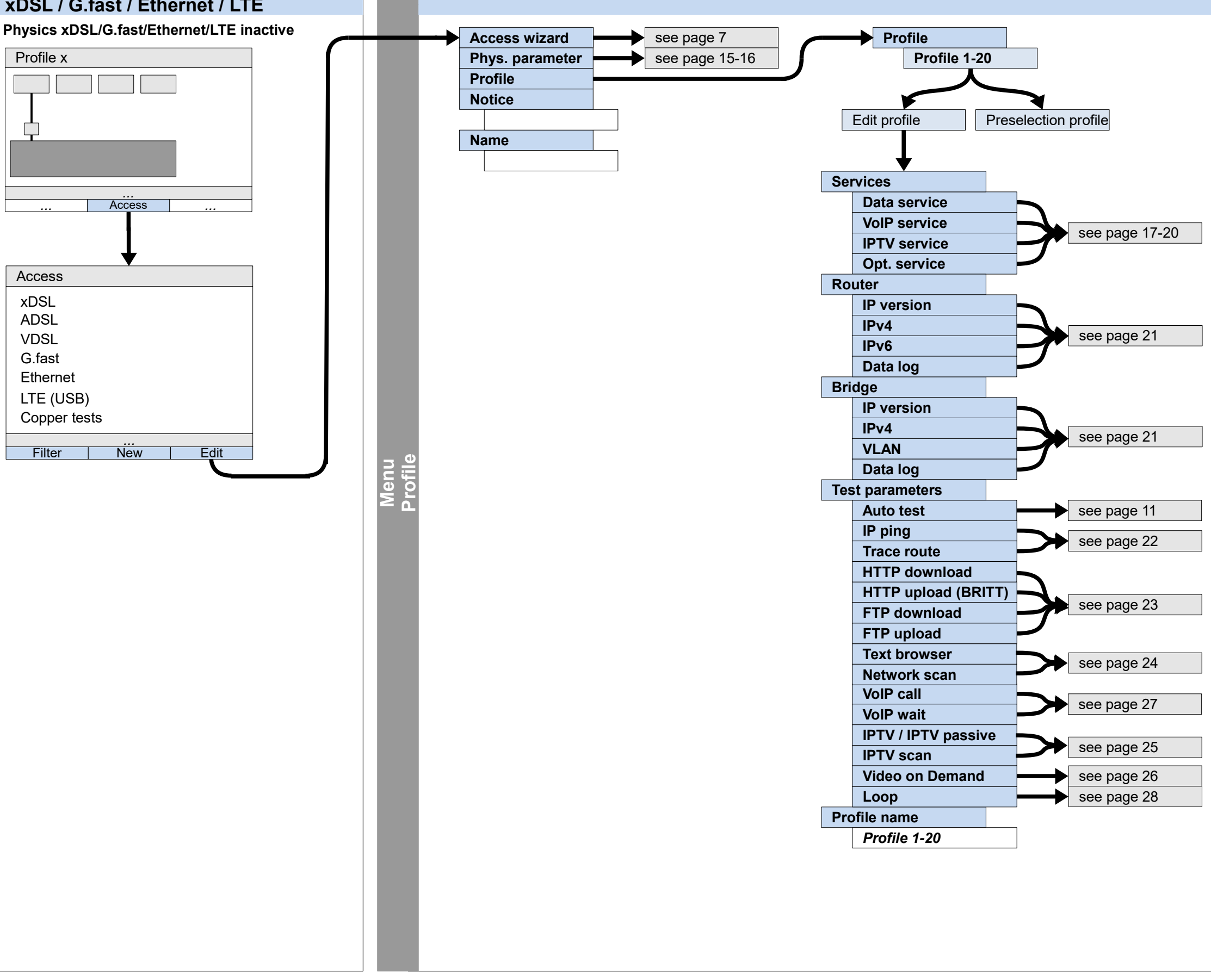

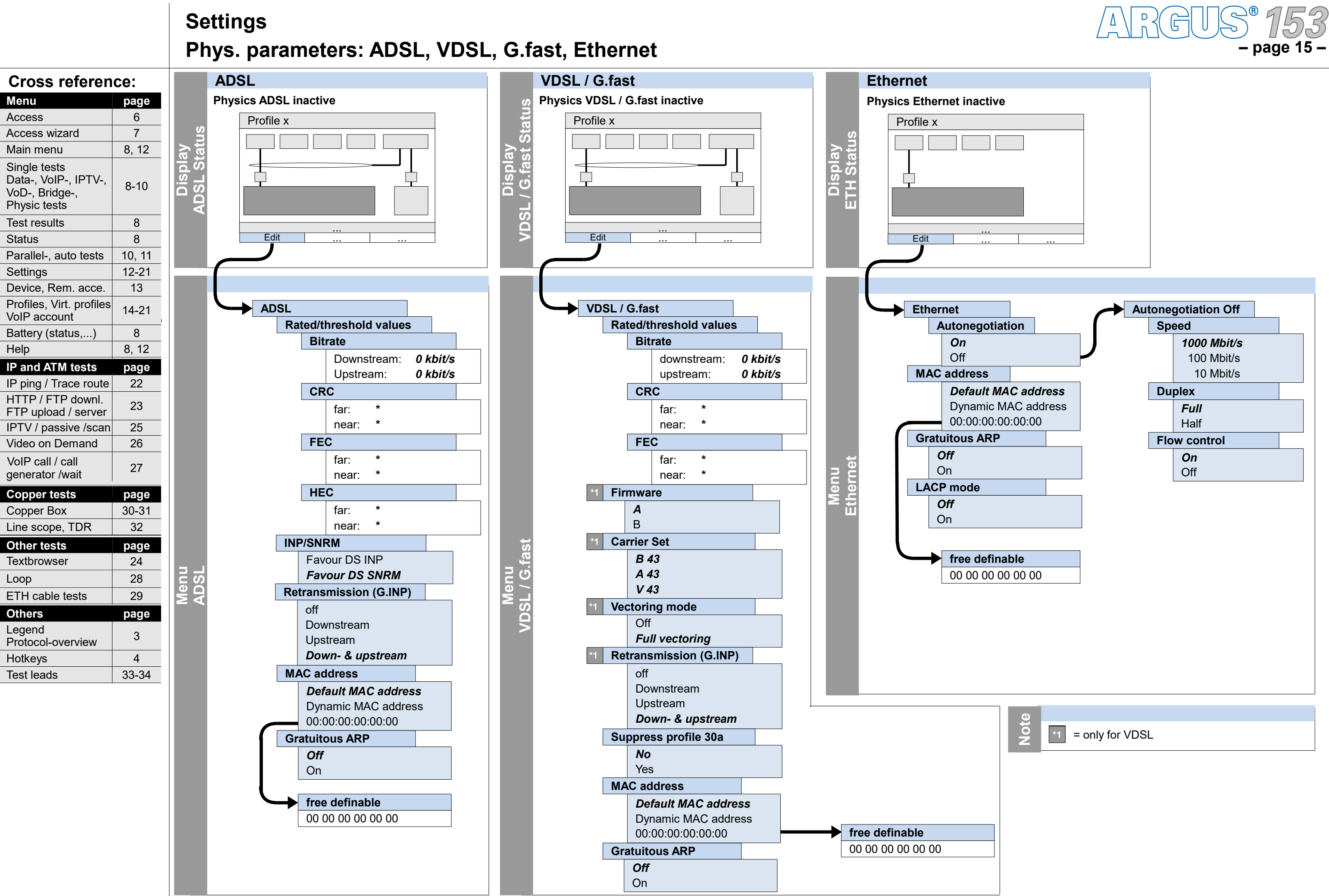

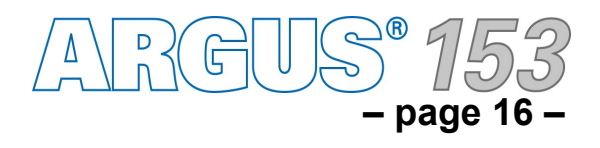

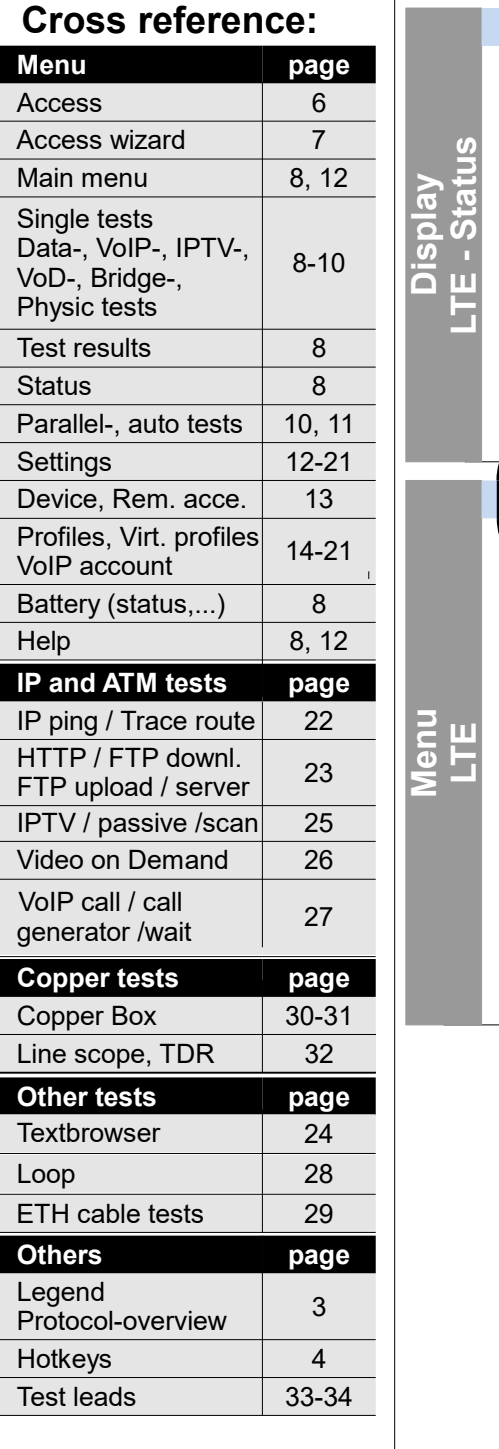

# **Settings Phys. parameters: LTE**

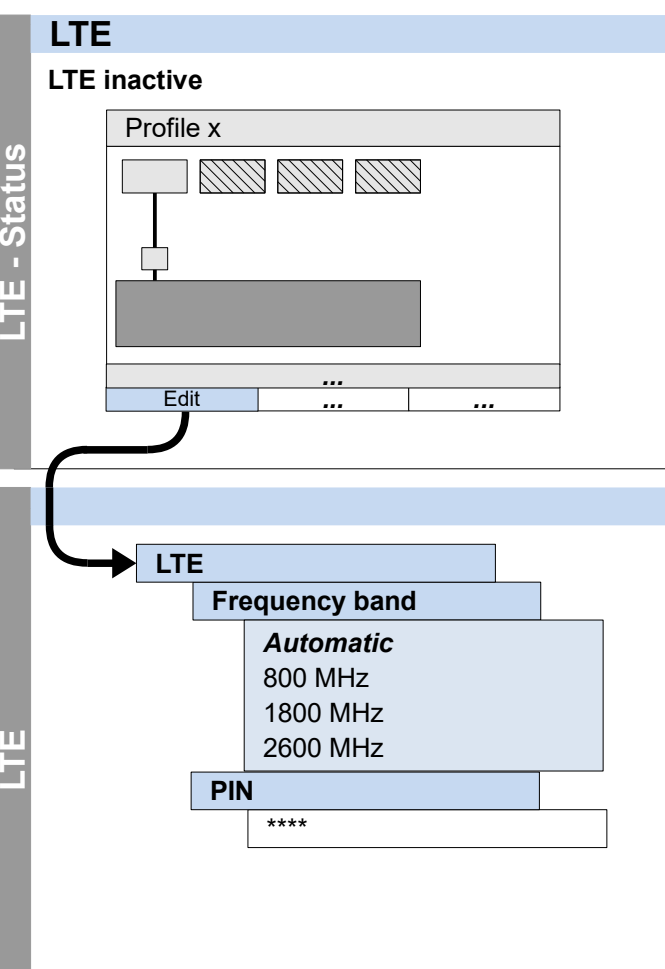

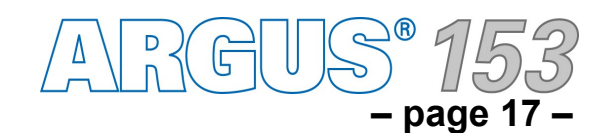

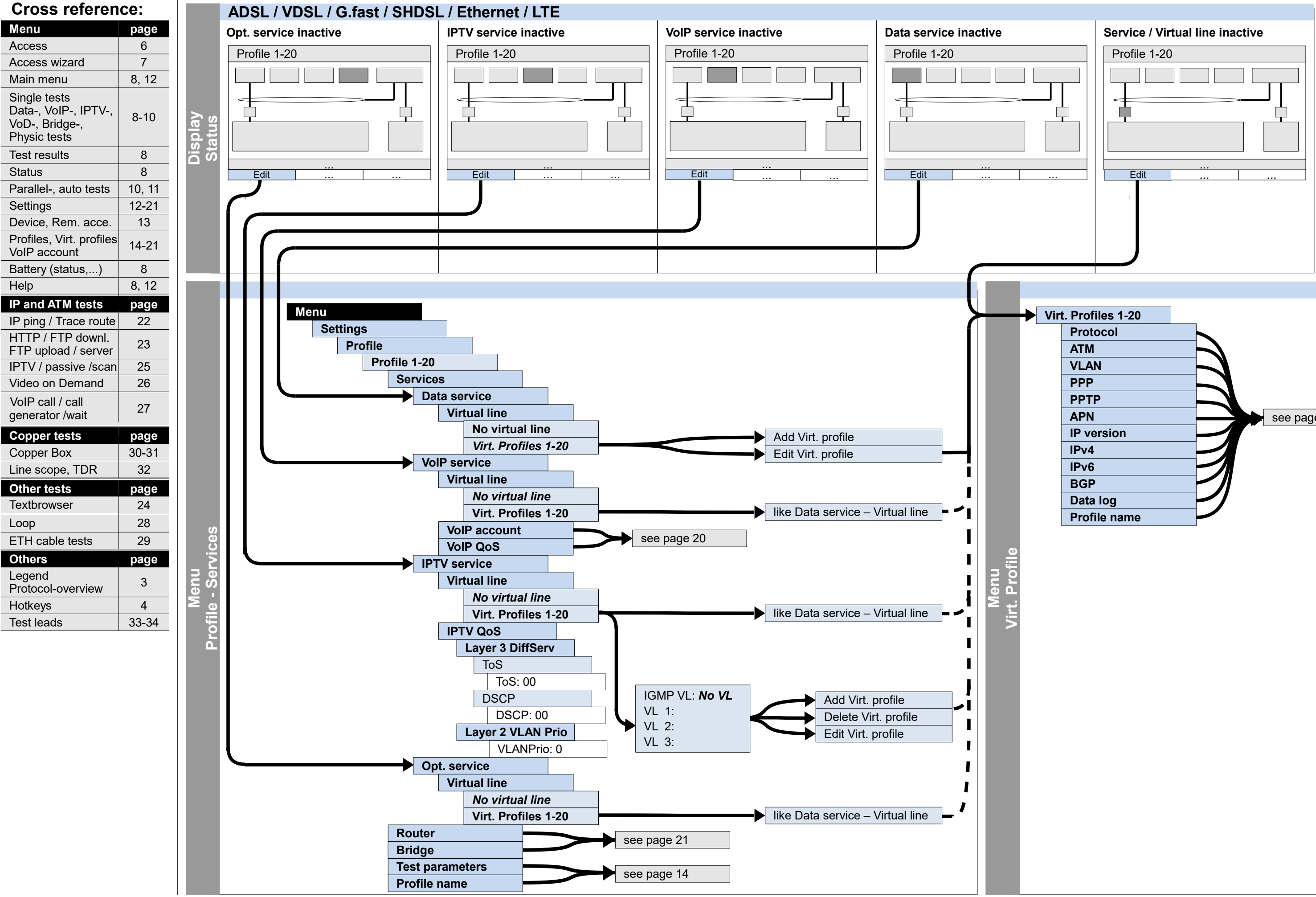

### **Settings**

**Profile – Services (Data service, VoIP service, IPTV service, Opt. service), Virt. Profile**

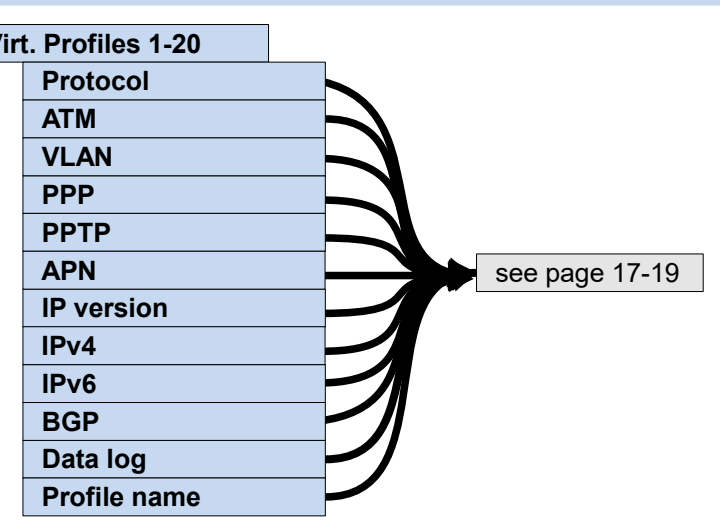

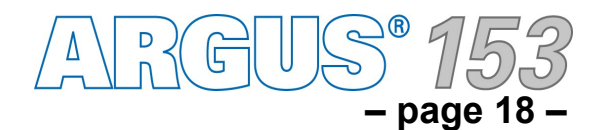

### **Settings**

**Profiles – Virt. profile (Protocol, ATM, VLAN, PPP, PPTP, APN, Data log, Profile name)**

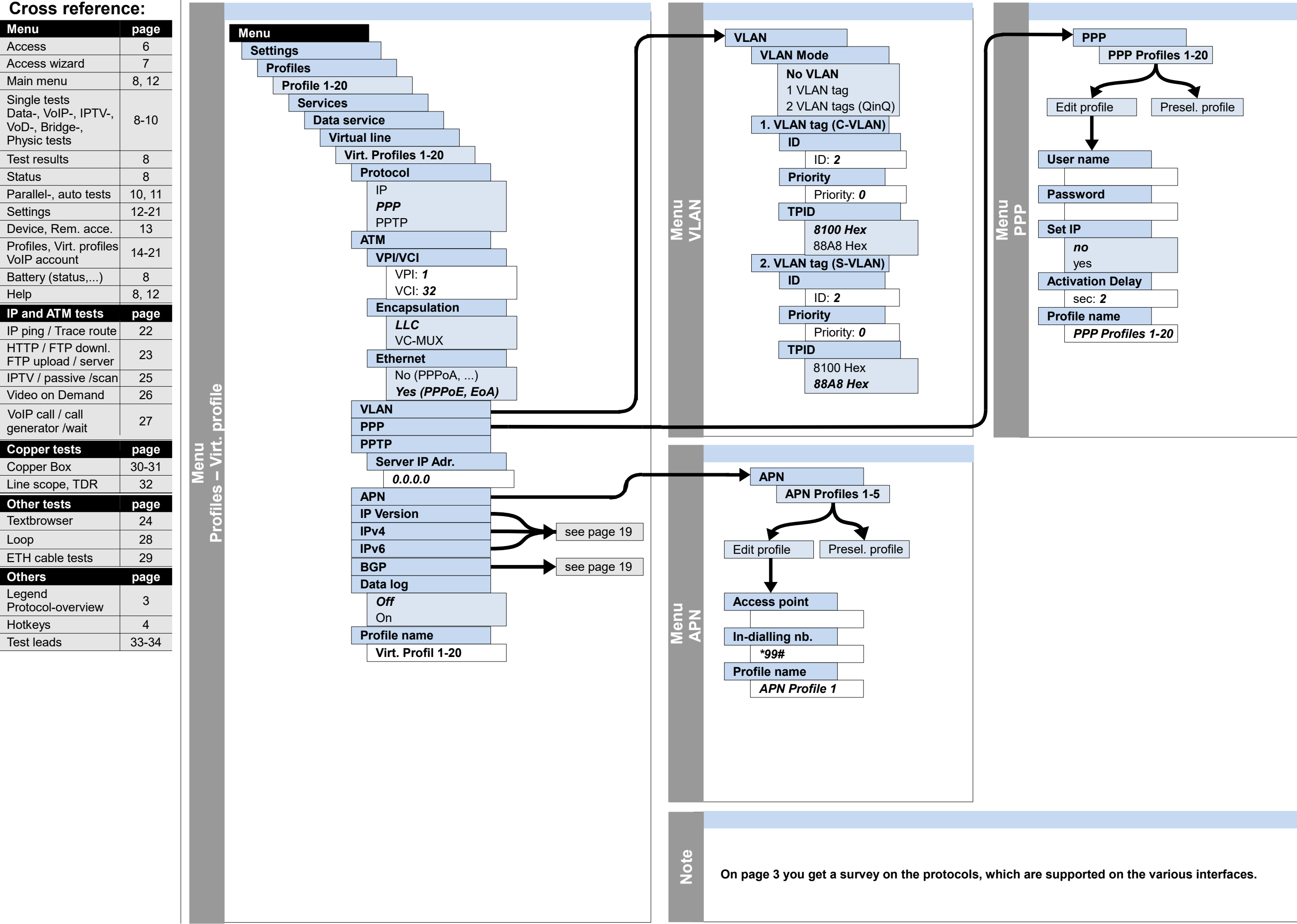

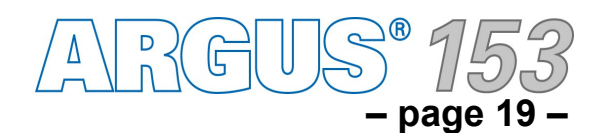

## **Settings Profiles – Virt. profile (IP version, IPv4, IPv6, BGP)**

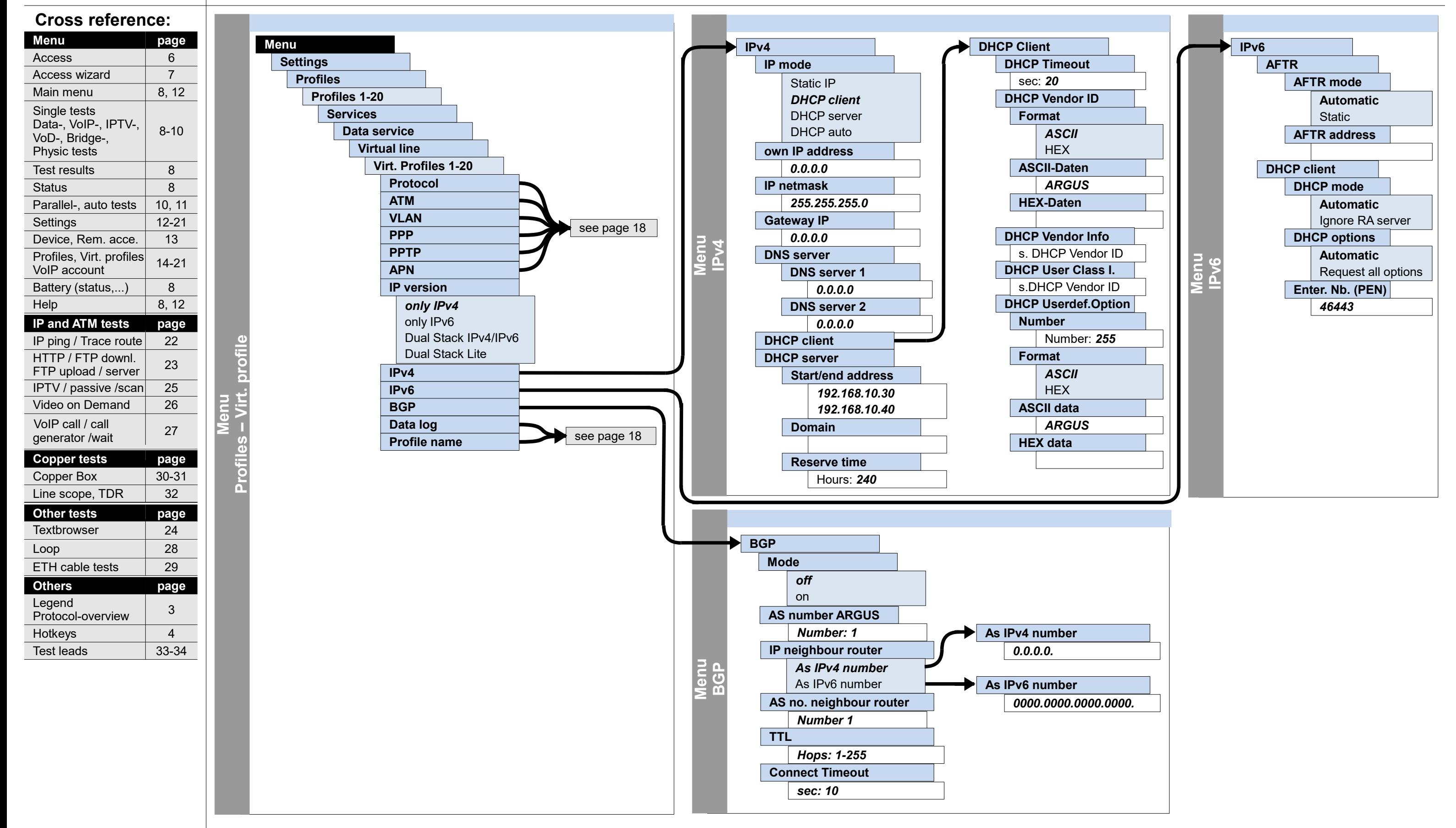

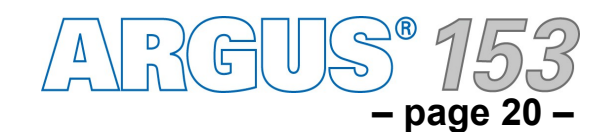

# **Settings Profiles – Services – VoIP service – VoIP account, VoIP QoS**

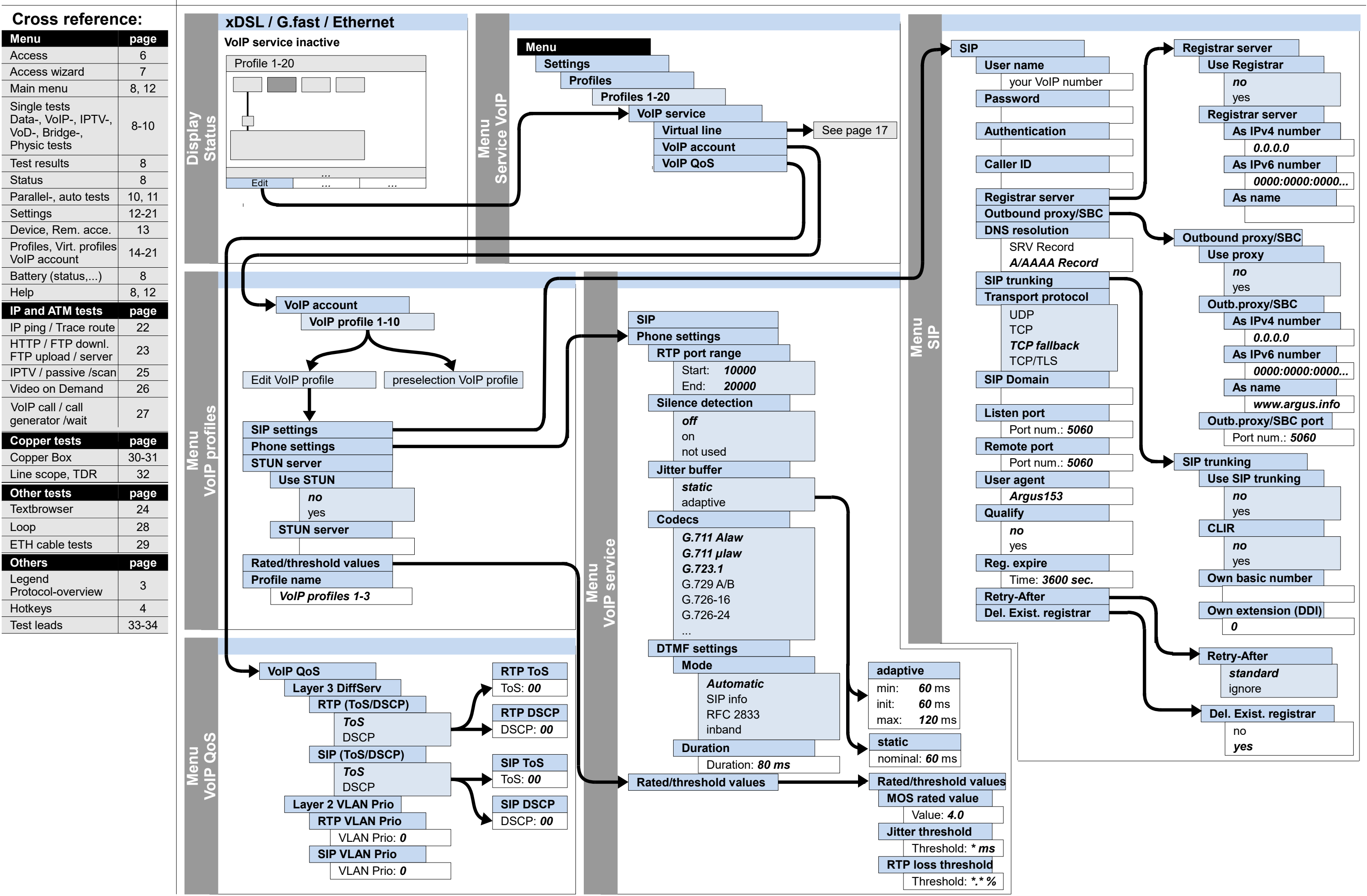

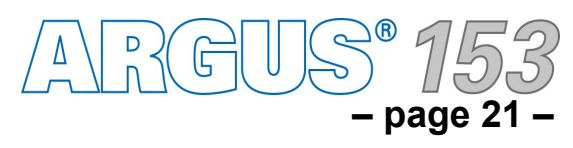

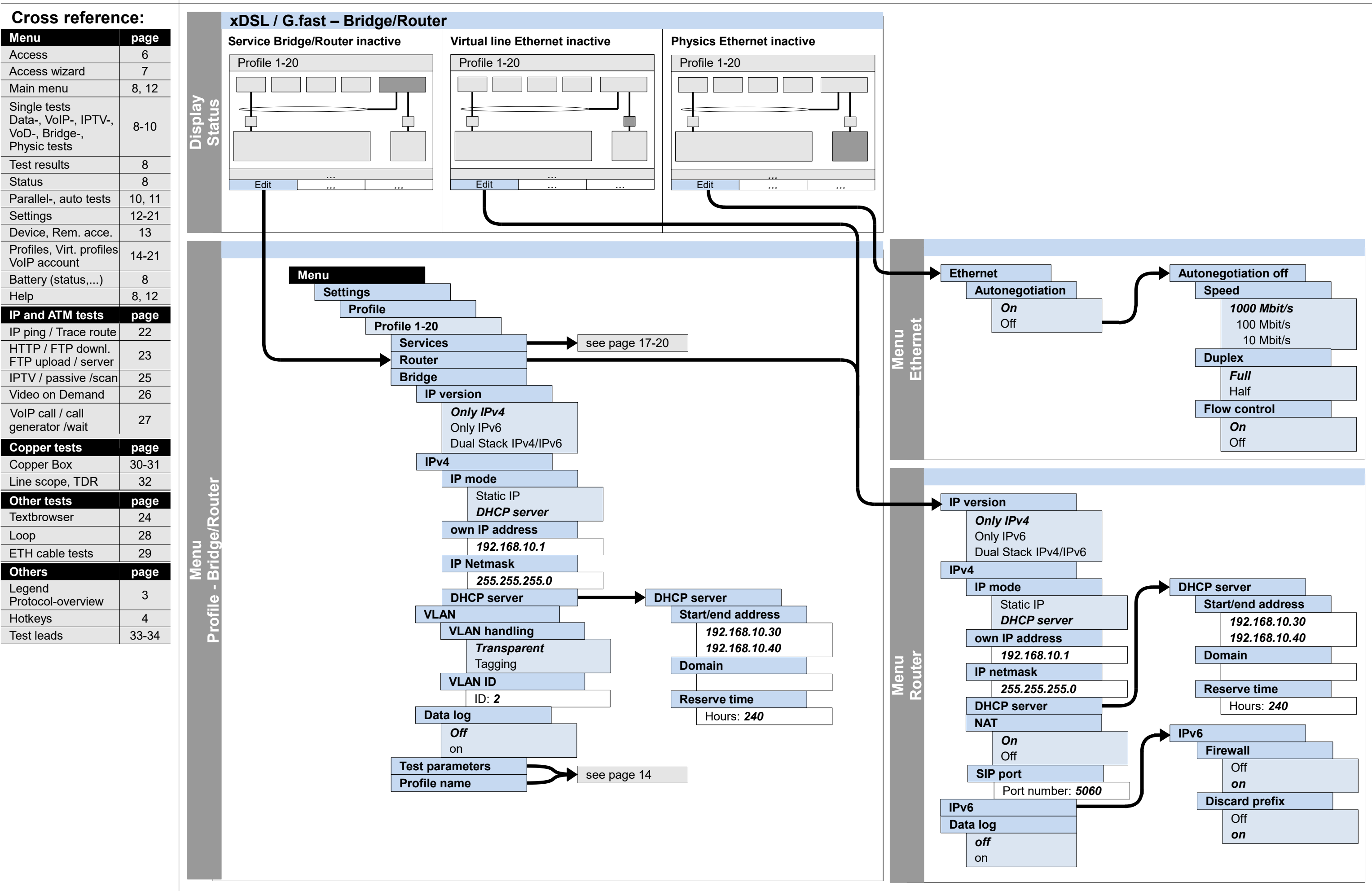

# **Settings Profile – Bridge/Router (Ethernet, Router, Bridge)**

**Cross reference:**

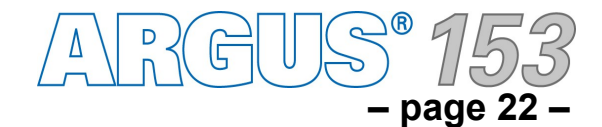

**Menu** Access

Main menu Single tests

**Settings** 

Data-, VoIP-, IPTV-, VoD-, Bridge-, Physic tests Test results

Device, Rem. acce. Profiles, Virt. profiles VoIP account Battery (status,...)

Help

### **Configuration and operation IP iP IP IP** ping, Trace route

IP ping / Trace route HTTP / FTP downl. FTP upload / server IPTV / passive /scan Video on Demand

generator /wait

Legend

Protocol-overview

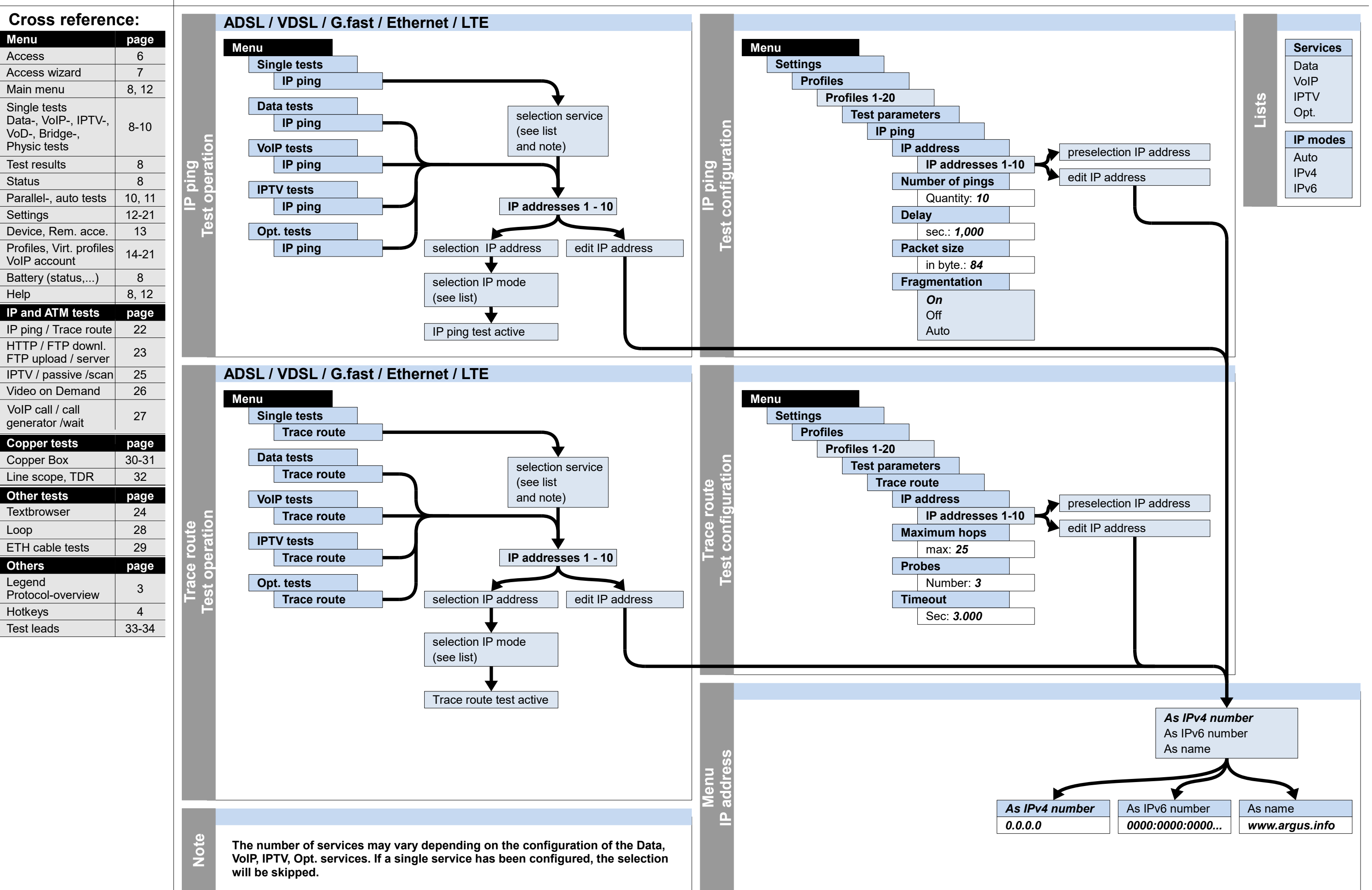

### **IP Configuration and operation HTTP download/-upload, FTP download, FTP upload, FTP server**

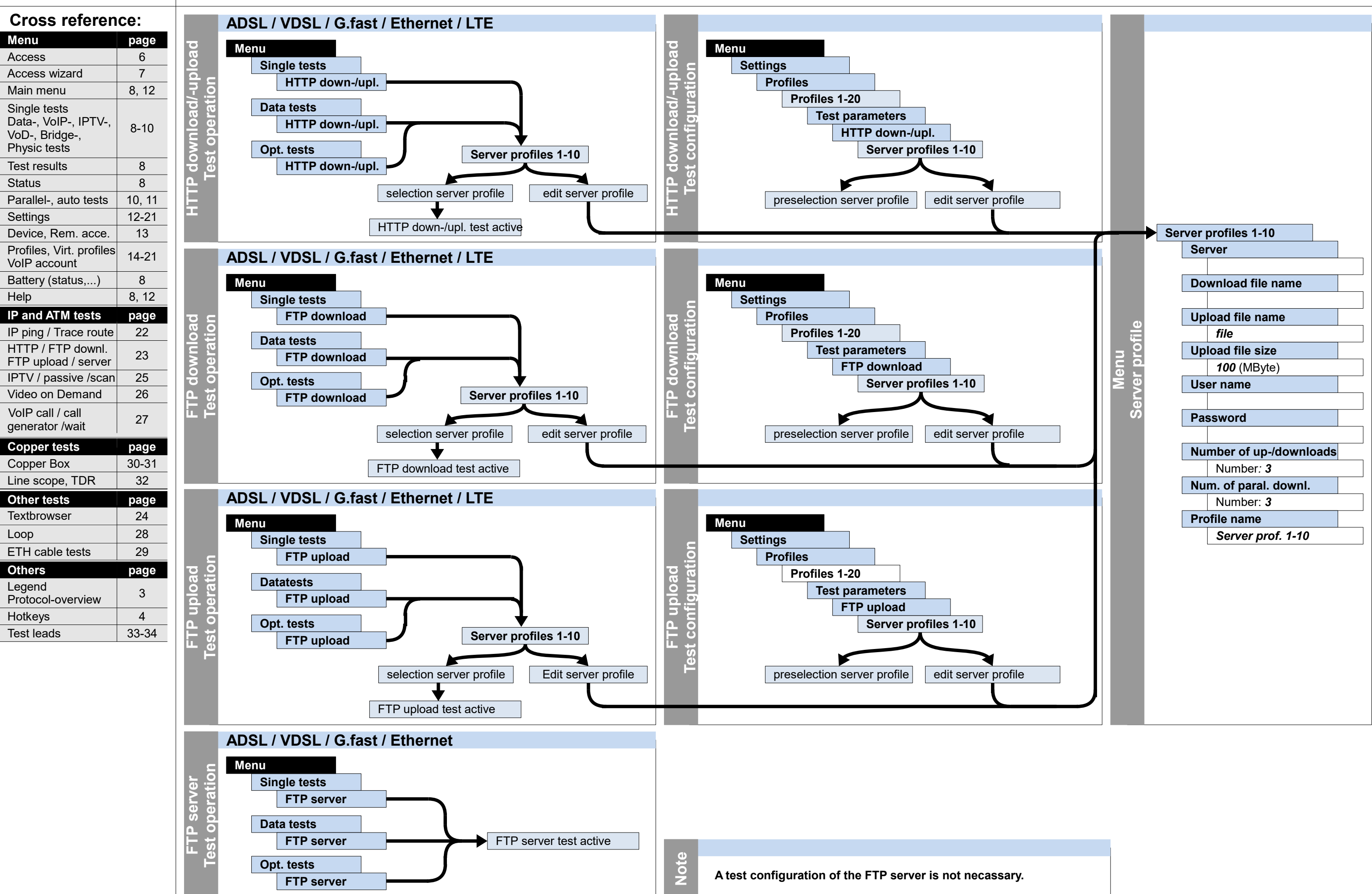

ARGUS 155

**Menu** Access

Main menu Single tests

Test results

**Settings** 

**Status** 

Help

**Hotkeys** 

Legend

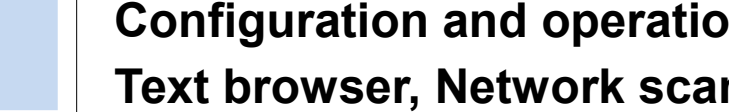

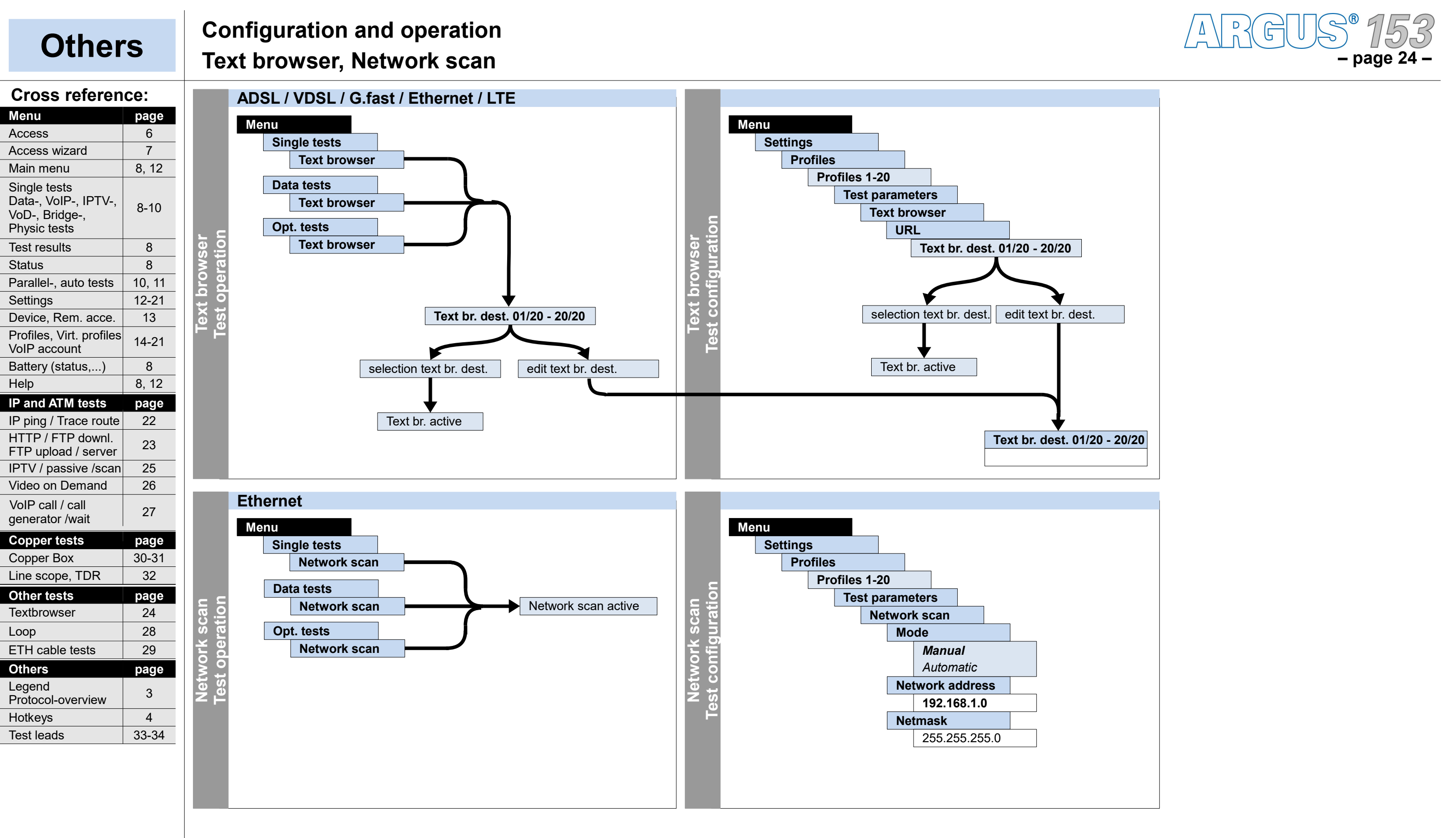

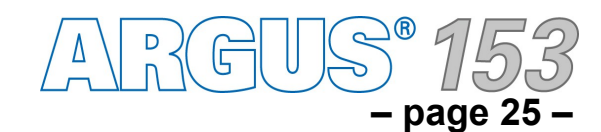

### **IP Configuration and operation IPTV, IPTV passive, IPTV scan**

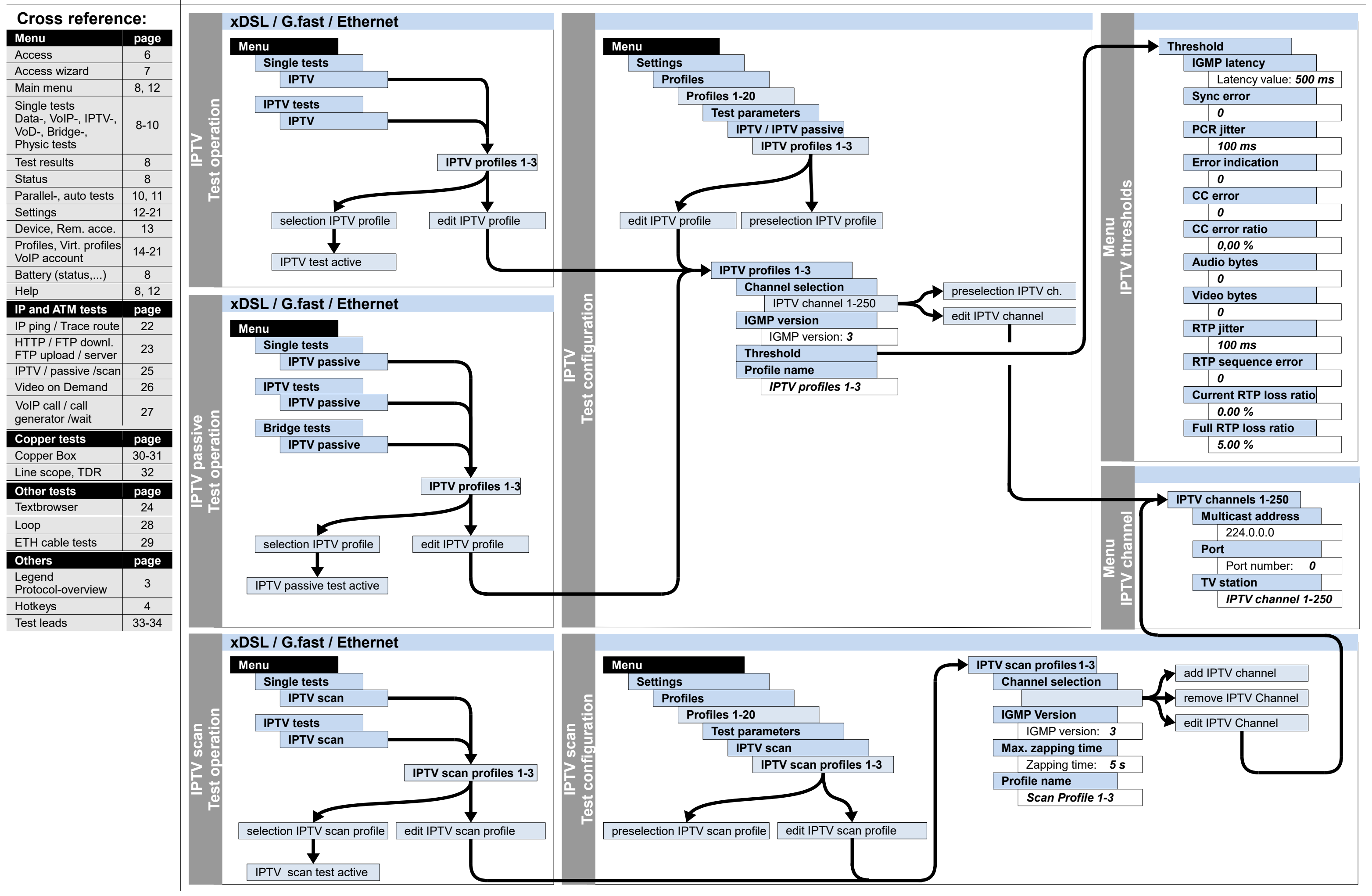

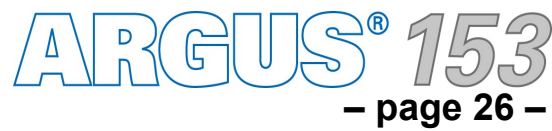

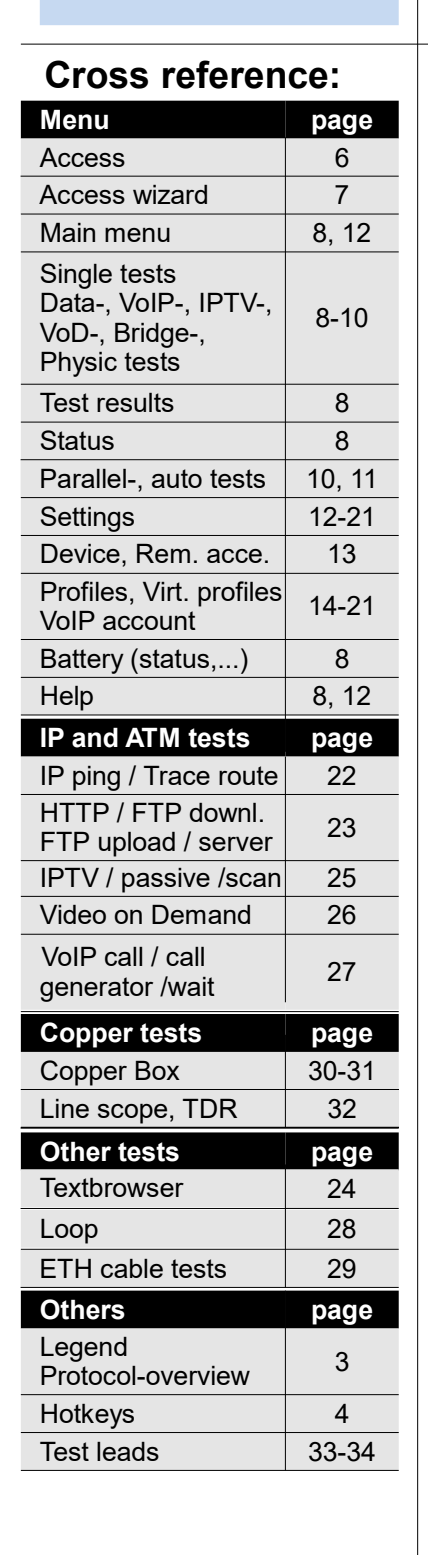

### **IP Configuration and operation Video on demand**

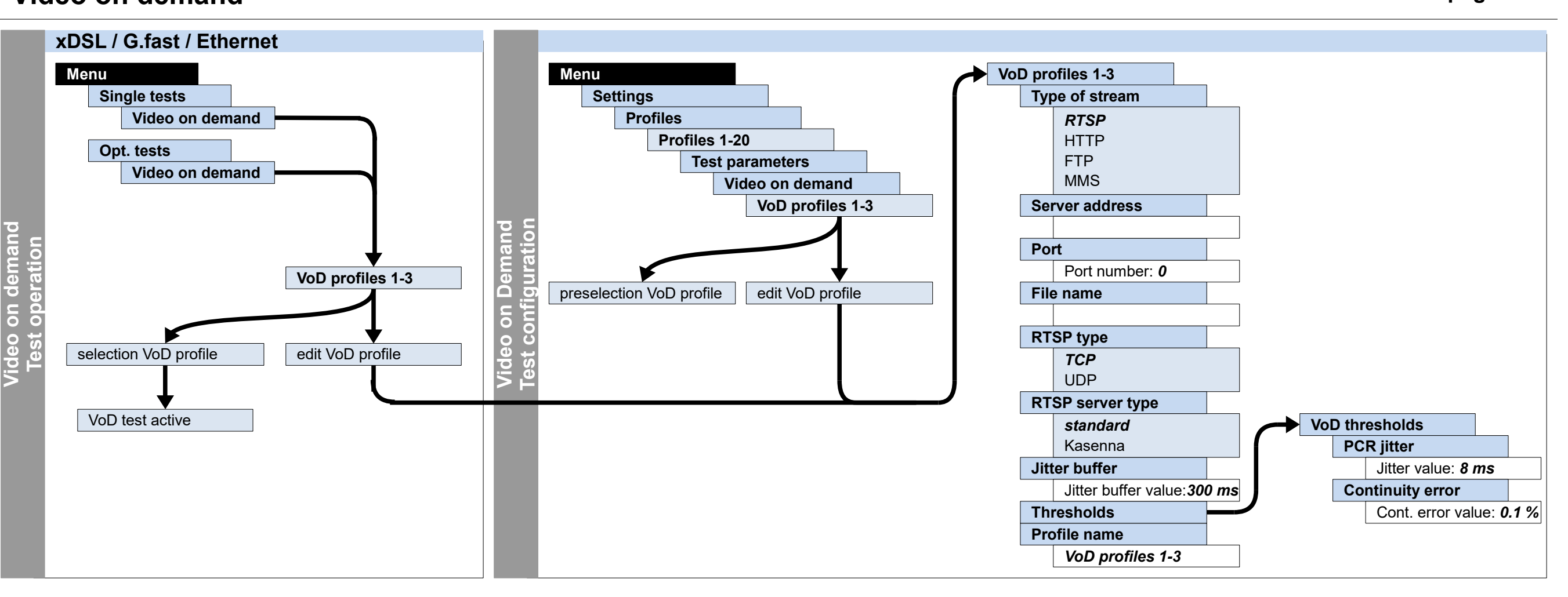

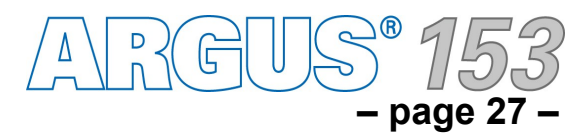

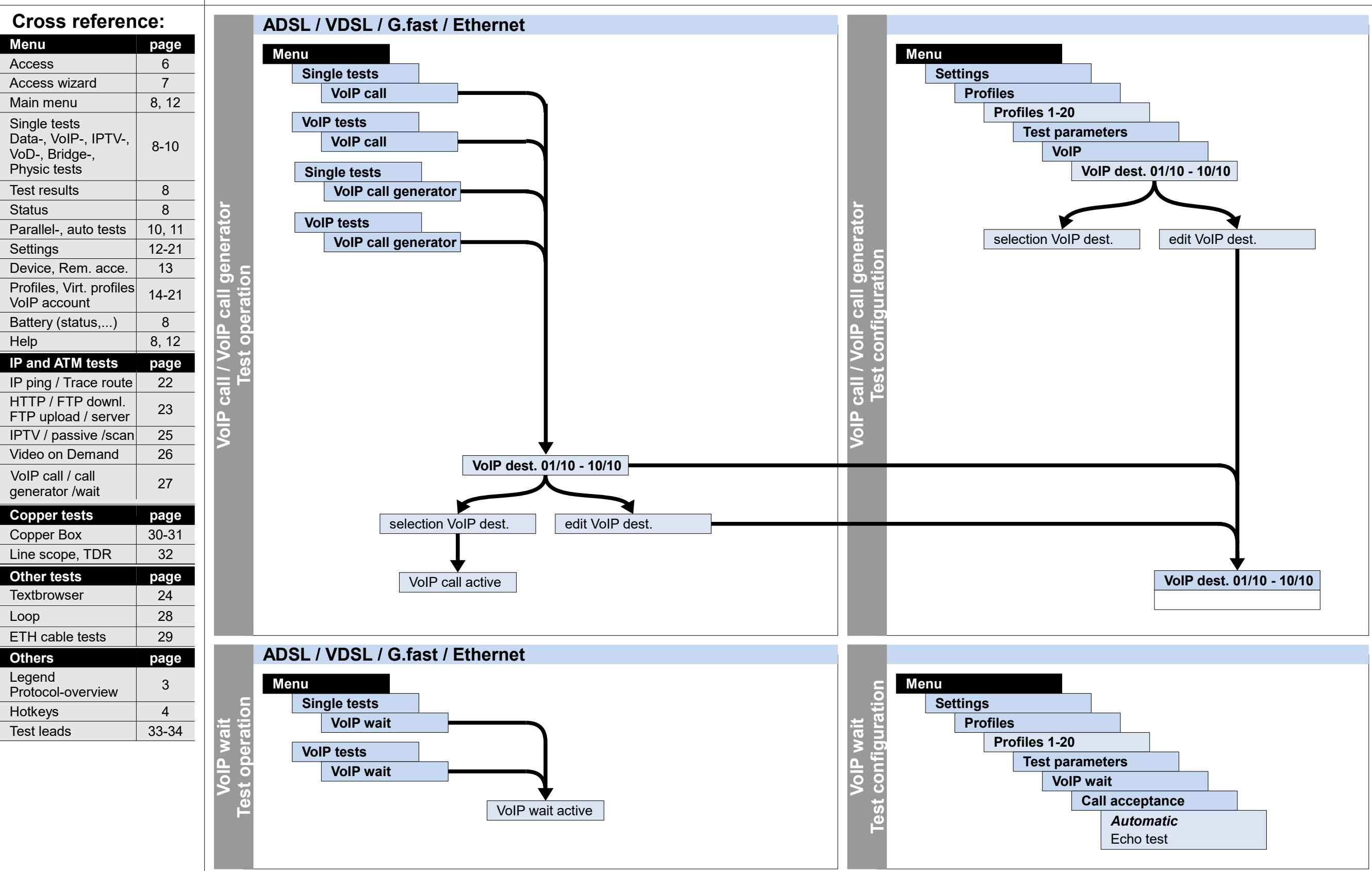

# **IP Configuration and operation VoIP call, VoIP call generator, VoIP wait**

Hotkeys

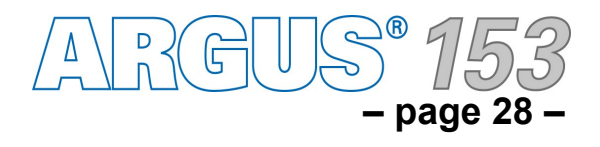

**Menu** Access

Main menu Single tests

VoD-, Bridge-, Physic tests Test results

Settings

VoIP account

generator /wait

Help

Legend

# **Others Configuration and operation**

Status

Access wizard

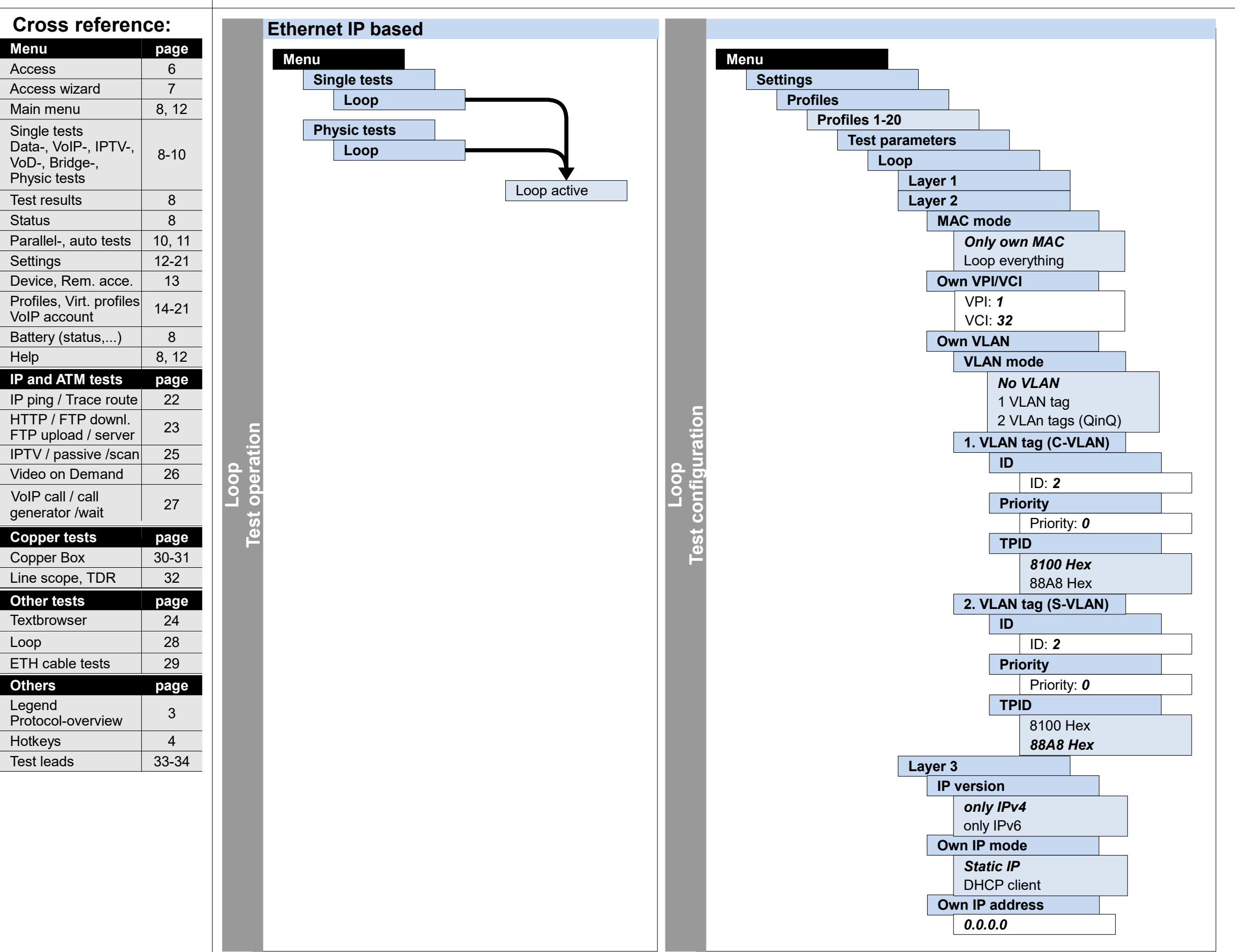

**Loop**

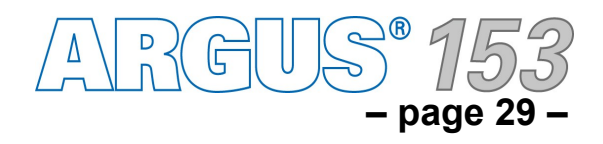

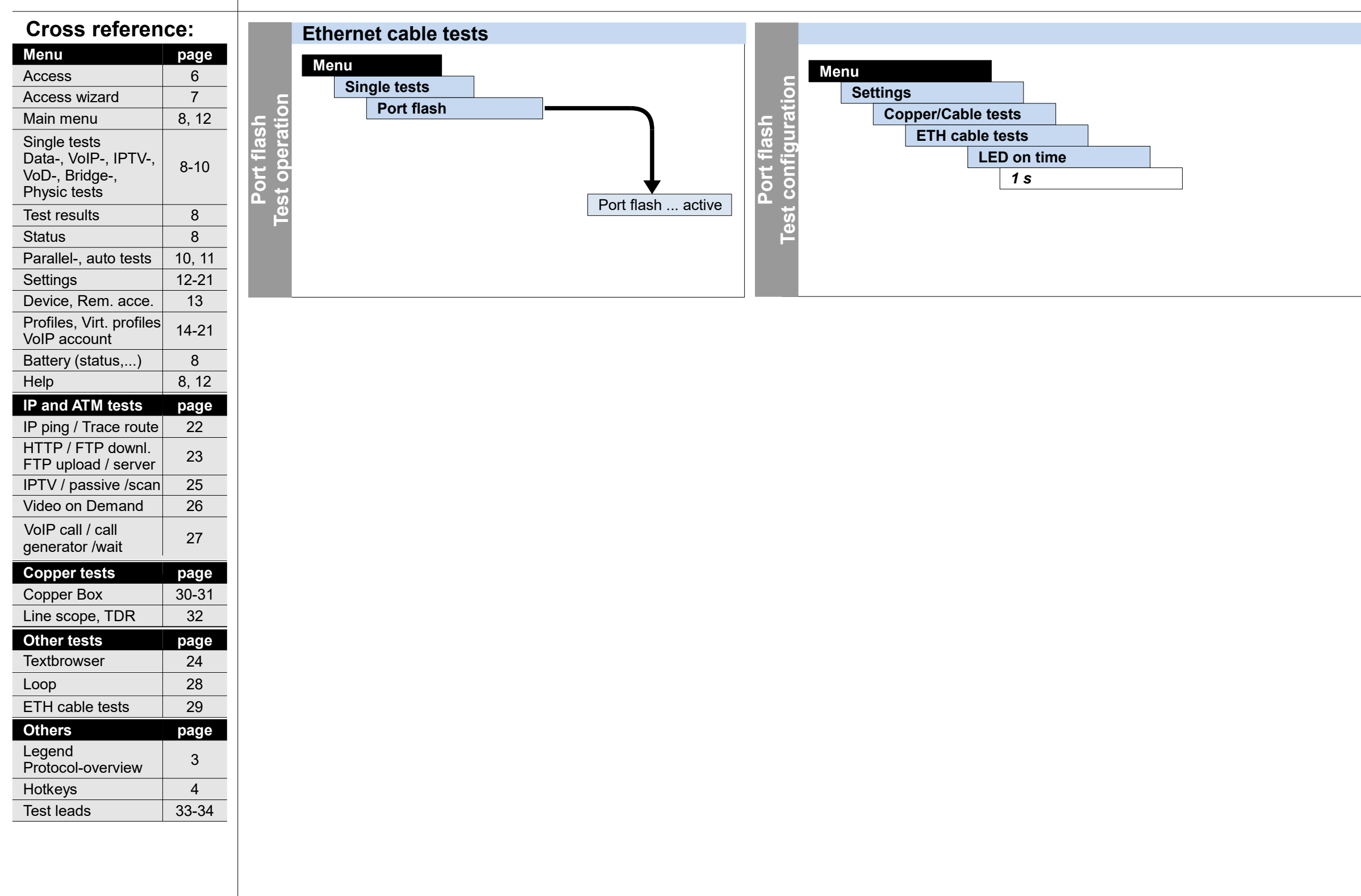

## **Configuration and operation Ethernet cable tests**

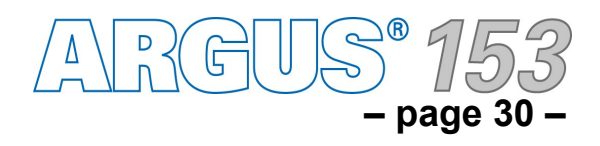

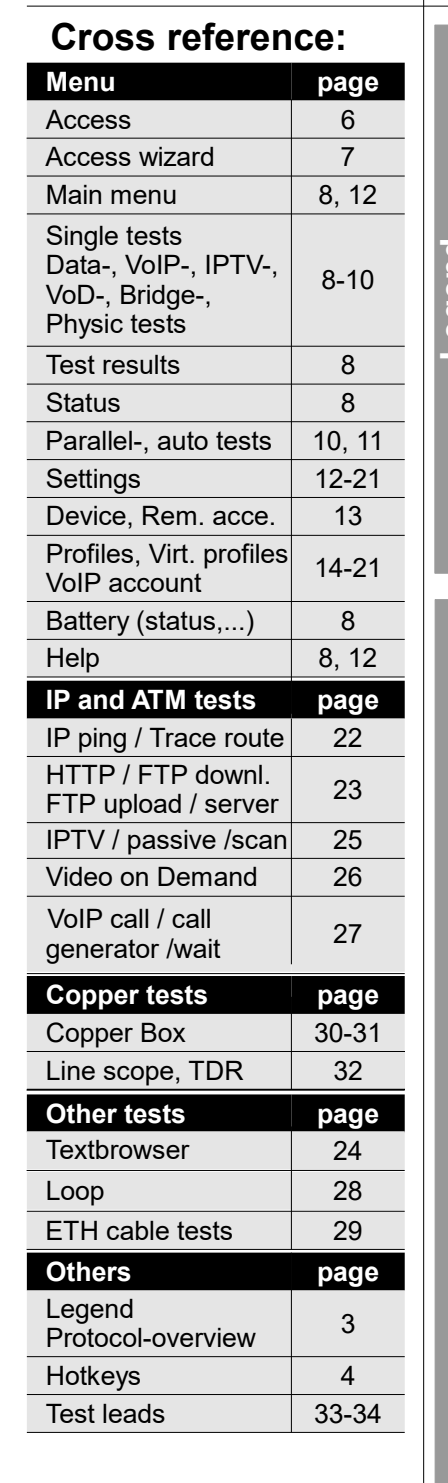

**Legend, Status**

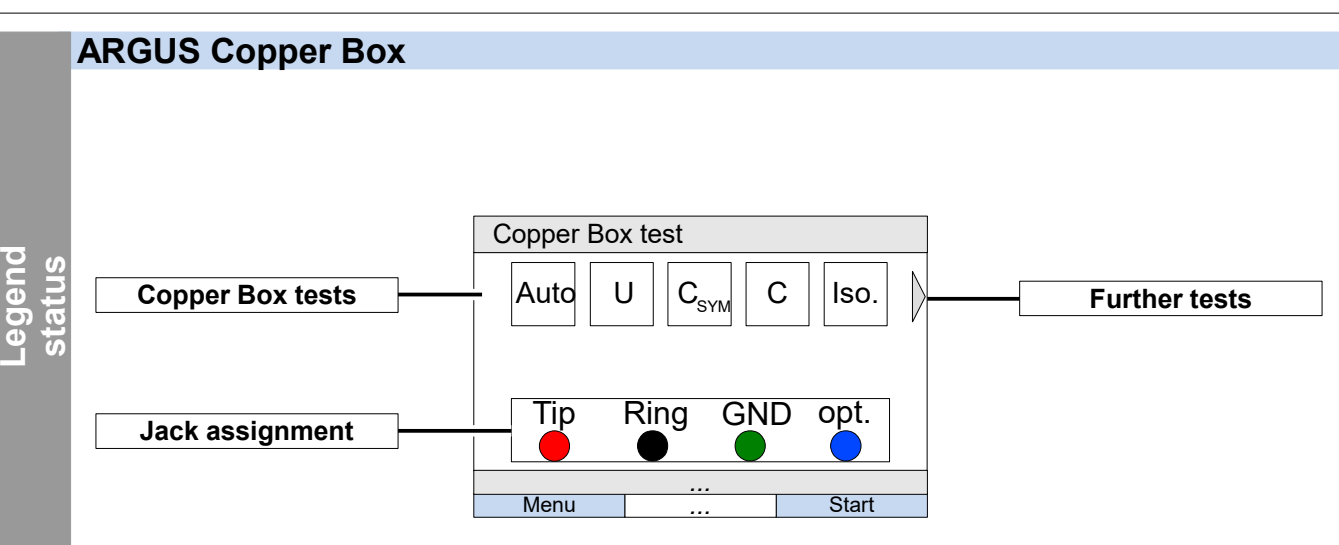

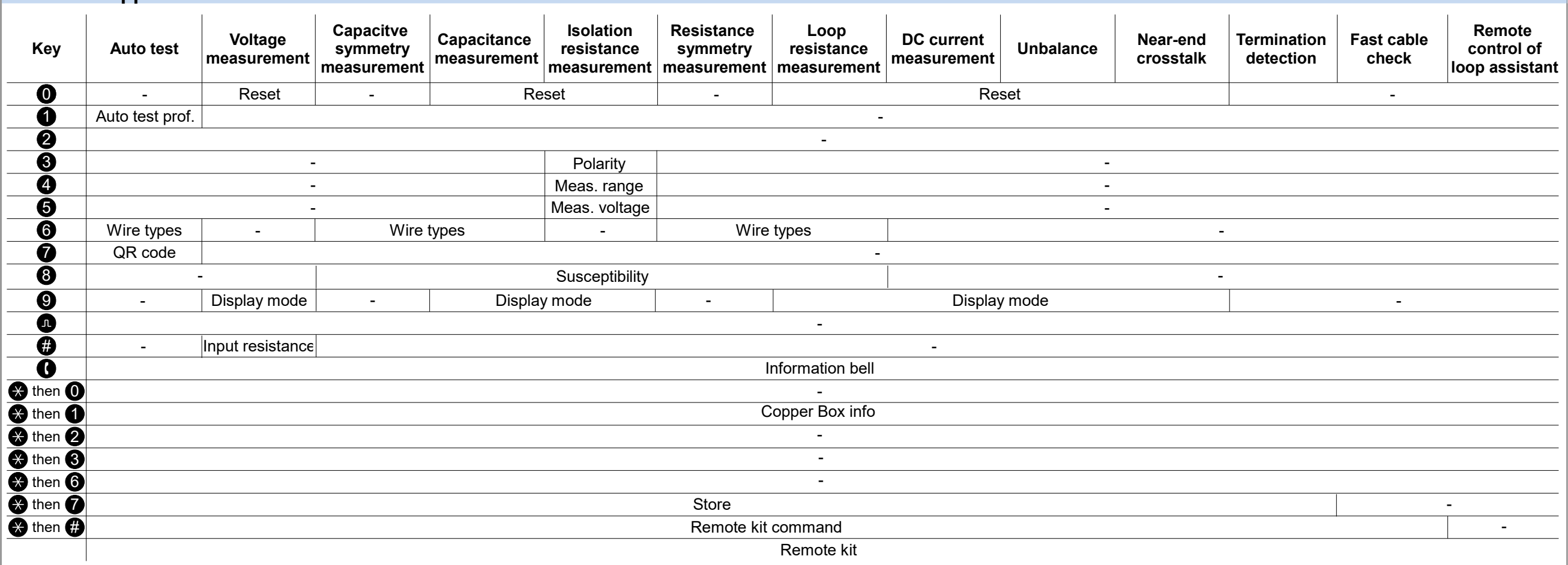

### **ARGUS Copper Box**

**Menu**

**hotk eys**

# **Copper tests**

**The hotkeys can vary depending on the selected sockets. N**

**ote**

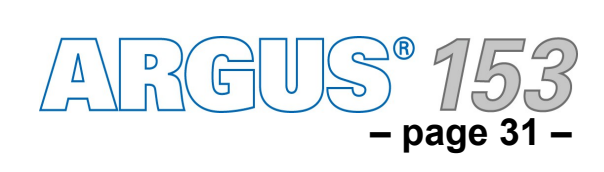

# **Configuration and operation**

# **Copper** Copper Box

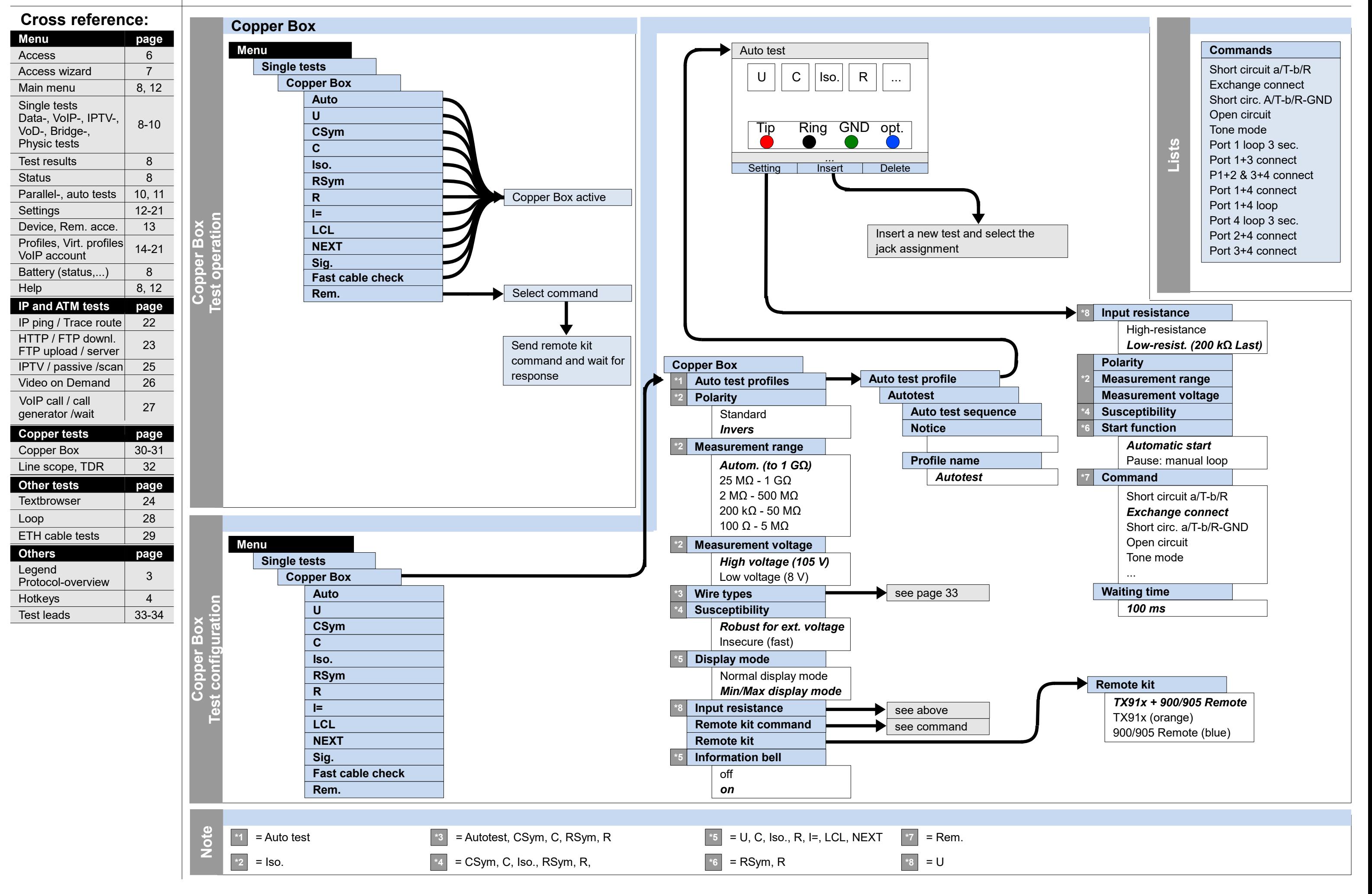

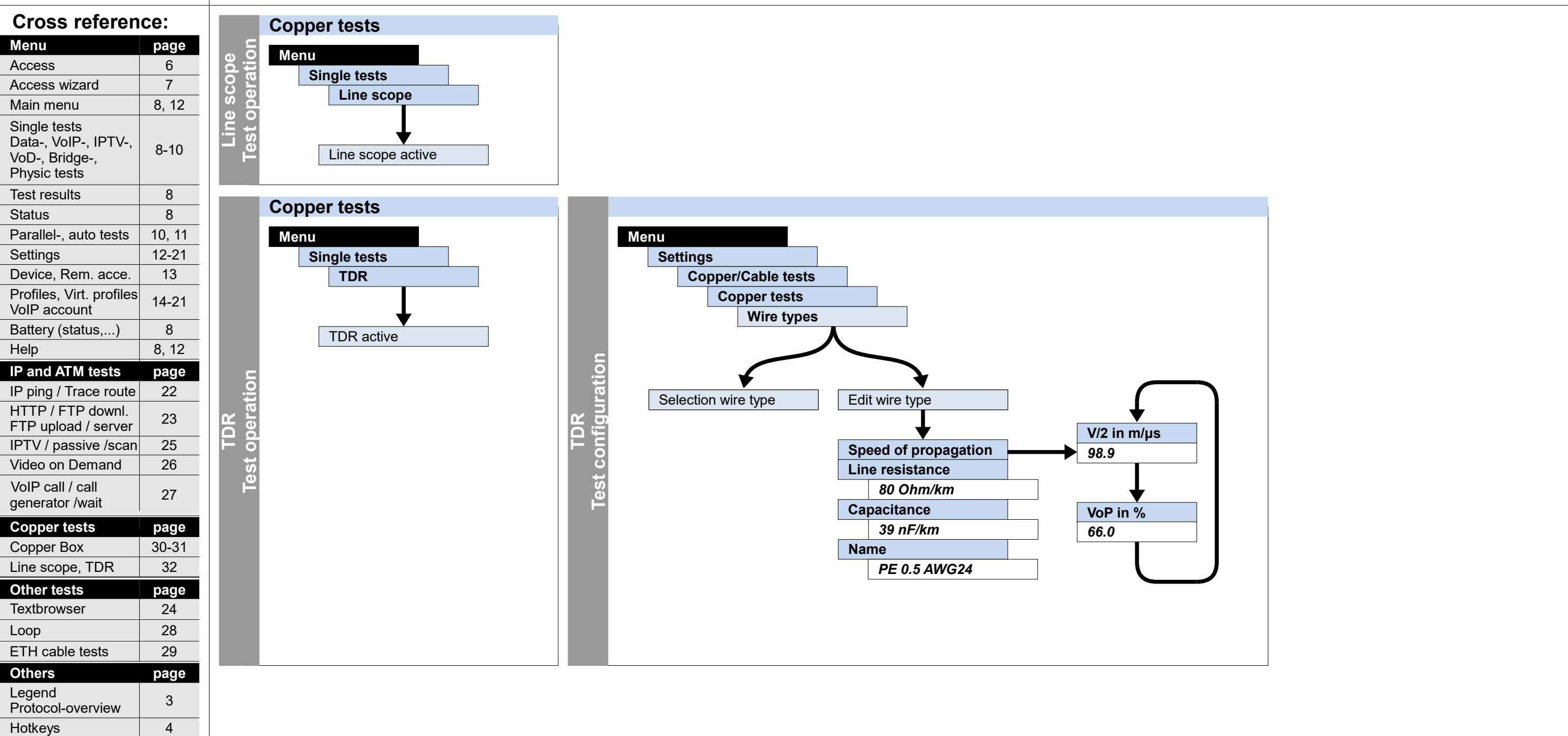

Test leads 33-34

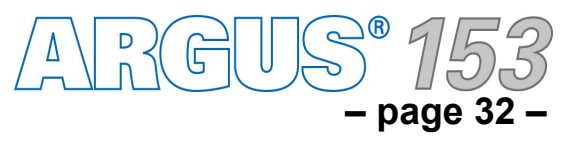

Help

### **Copper tests Configuration and operation Line scope, TDR**

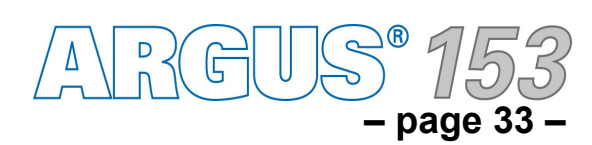

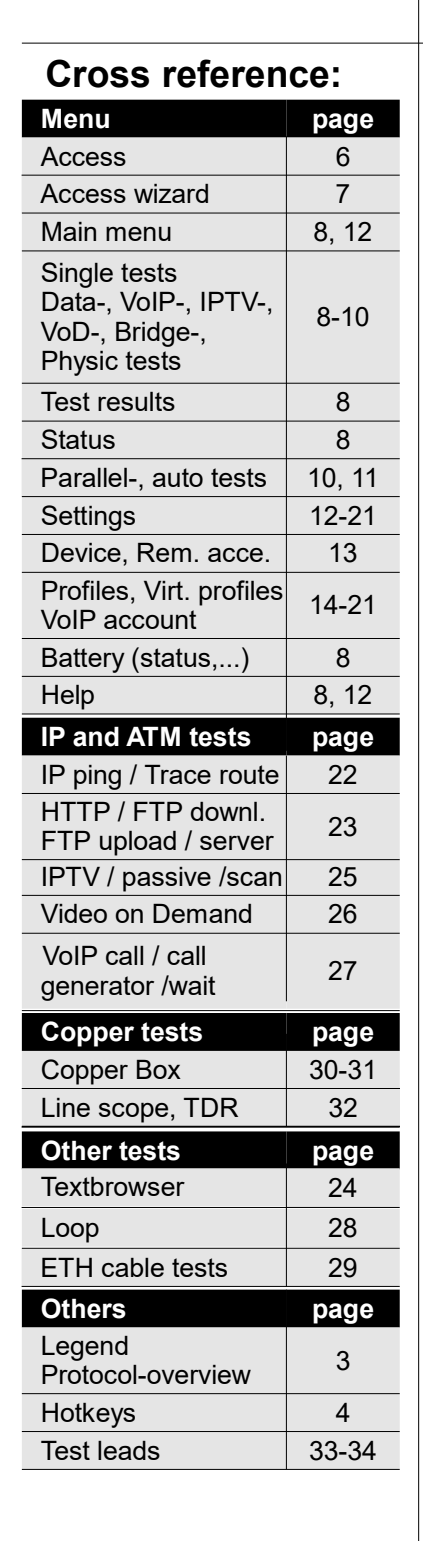

# **Test leads and pin assignments ADSL, VDSL, G.fast, Ethernet**

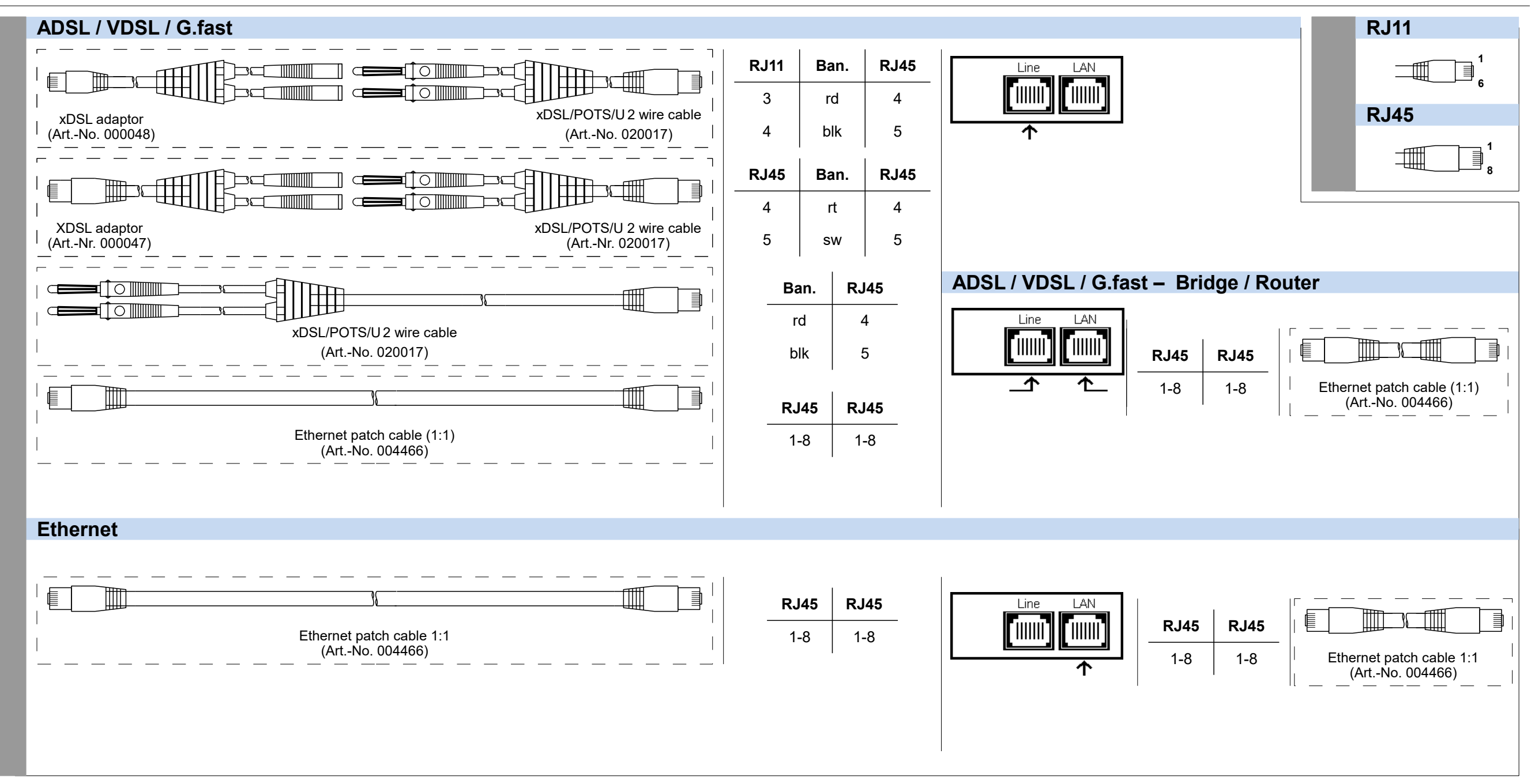

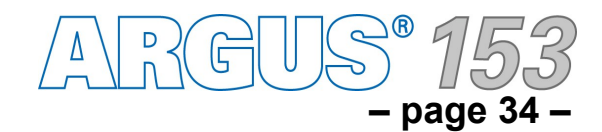

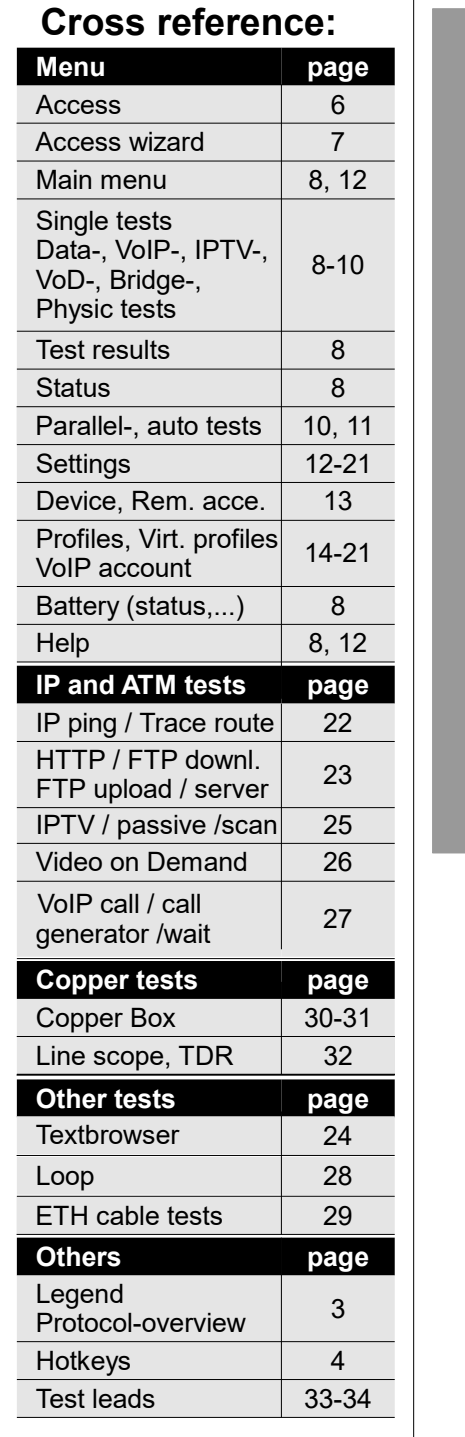

### **Test leads and pin assignments Copper tests**

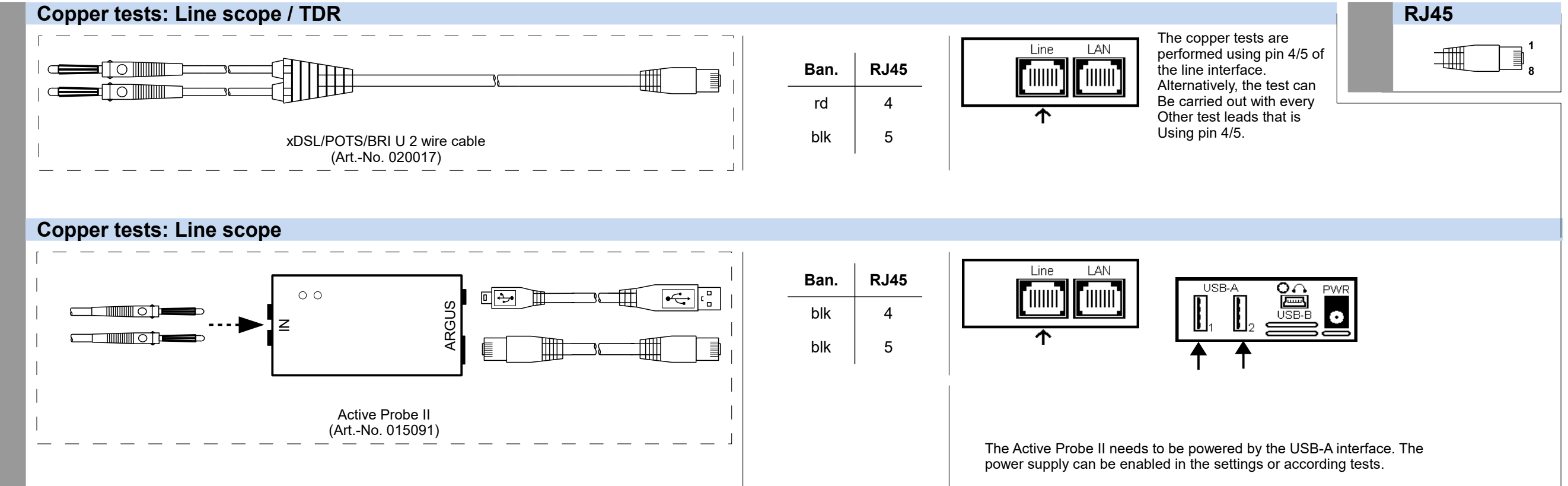

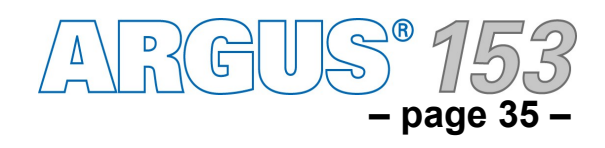

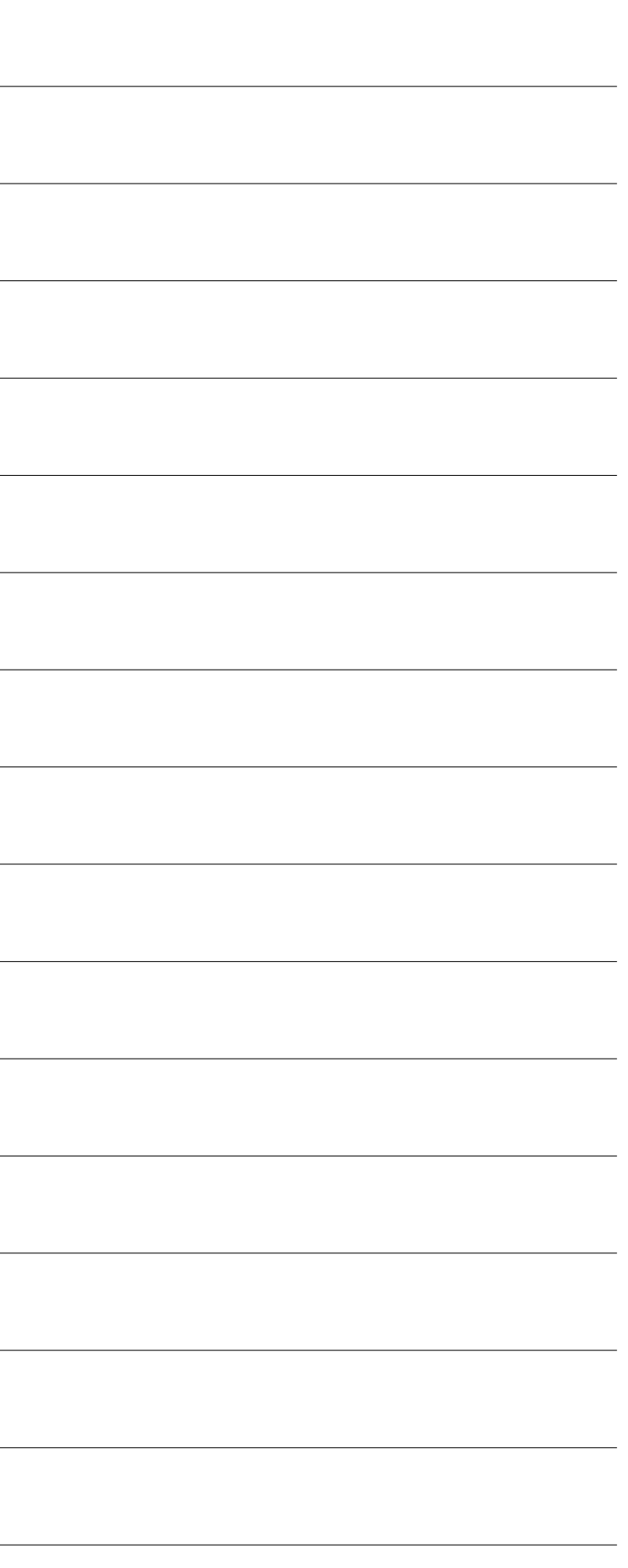

# **Notes**

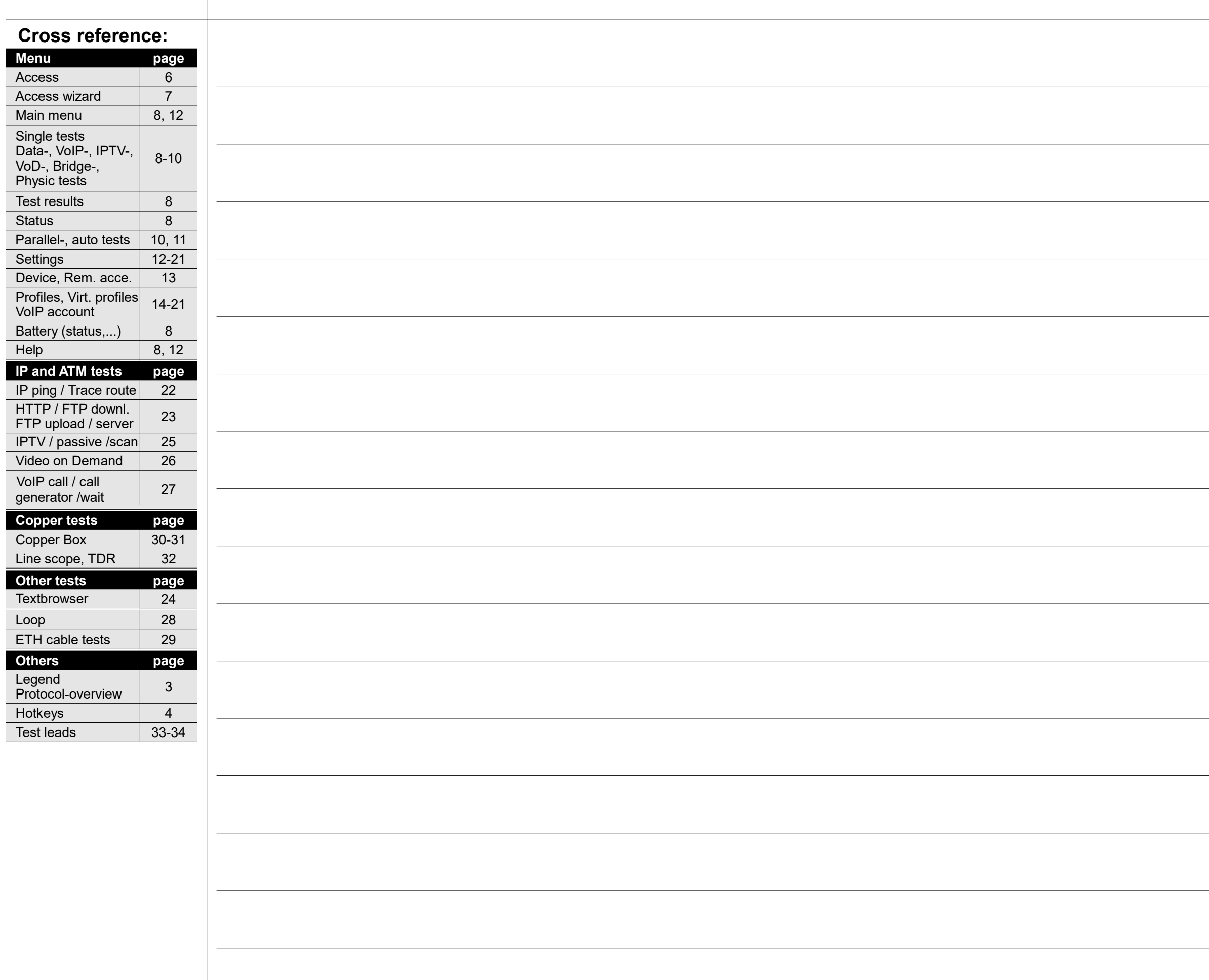

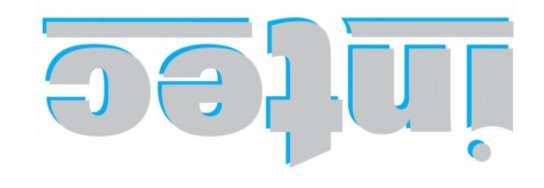

**INFORMATIONSTECHNIK mbH** GESELLSCHAFT FÜR

Rahmedestraße 90 58507 Lüdenscheid

Tel.: +49 (0) 23 51 / 90 70-0 Fax: +49 (0) 23 51 / 90 70-70 Email: sales@argus.info http://www.argus.info/en